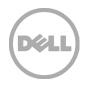

# Dell PowerVault MD3860f 20,000 user Mailbox Exchange 2013 Resiliency Storage Solution — Direct Attach FC using dual QLogic QLE2662 16Gb FC adapters

Microsoft ESRP 4.0

Dell MD3 Series storage solutions September 2015

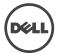

## Revisions

| Date       | Description     |  |  |  |  |
|------------|-----------------|--|--|--|--|
| Sept. 2015 | Initial release |  |  |  |  |

### Disclaimer

This technical paper has been produced independently of Microsoft Corporation. Microsoft Corporation expressly disclaims responsibility for, and makes no warranty, express or implied, with respect to the accuracy of the contents of this document.

The information in this document represents the current view of Dell on the issues discussed as of the date of publication. Due to changing market conditions, it should not be interpreted to be a commitment on the part of Dell and cannot guarantee the accuracy of any information presented after the date of publication.

## About Microsoft ESRP-Storage program

The Microsoft ESRP-Storage program focuses on storage solution testing to address performance and reliability issues with storage design. However, storage is not the only factor to take into consideration when designing a scale up Exchange solution. Other factors which affect the server scalability are: server processor utilization, server physical and virtual memory limitations, resource requirements for other applications, directory and network service latencies, network infrastructure limitations, replication and recovery requirements, and client usage profiles. All these factors are beyond the scope this document. Therefore, the number of mailboxes hosted per server as part of the tested configuration may not necessarily be viable for some customer deployments.

For more information on identifying and addressing performance bottlenecks in an Exchange system, please refer to Microsoft's Troubleshooting Microsoft Exchange Server Performance, available at http://go.microsoft.com/fwlink/?LinkId=23454.

© 2015 Dell Inc. All Rights Reserved. Dell, the Dell logo, and other Dell names and marks are trademarks of Dell Inc. in the US and worldwide. All other trademarks mentioned herein are the property of their respective owners.

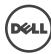

# Table of Contents

| 1 Executive summary                                              | 4  |
|------------------------------------------------------------------|----|
| 1.1 Overview                                                     | 4  |
| 1.2 Simulated environment                                        | 5  |
| 1.3 Solution description                                         | 5  |
| 2 The Dell MD3860f solution for Microsoft ESRP                   | 6  |
| 2.1 A modular hardware design                                    | 6  |
| 2.2 Dell PowerEdge R720 features                                 | 9  |
| 2.3 QLogic QLE2662 FC adapter                                    | 10 |
| 2.4 Storage sizing                                               | 10 |
| 2.5 Targeted customer profile                                    | 11 |
| 2.6 Volume sizing                                                | 11 |
| 3 Tested deployment                                              | 12 |
| 3.1 Simulated Exchange configuration                             | 12 |
| 3.2 Primary storage hardware                                     | 12 |
| 3.3 Primary storage software                                     | 13 |
| 3.4 Primary storage disk configuration (Mailbox store/Log disks) | 13 |
| 4 Best practices                                                 | 13 |
| 5 Test results summary                                           | 16 |
| 5.1 Reliability                                                  | 16 |
| 5.2 Storage performance results                                  | 16 |
| 5.3 Database backup/recovery performance                         | 17 |
| 5.3.1 Database read-only performance                             | 17 |
| 5.3.2 Transaction log recovery/Replay performance                | 17 |
| 6 Conclusion                                                     | 18 |
| 7 Additional resources                                           | 18 |
| 8 Appendix - Performance testing details                         | 19 |
| A. Performance testing details                                   | 19 |
| B Stress testing                                                 | 31 |
| C Backup testing                                                 | 42 |
| D Recovery testing                                               | 50 |

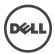

# 1 Executive summary

## 1.1 Overview

This technical paper describes a tested and validated resilient storage solution for a 20,000 user mailbox Microsoft Exchange 2013 site, with one Data Availability Group (DAG). A DAG is a high availability mechanism in Microsoft Exchange 2013.

The "Low Maintenance" concept of this configuration is based on the self-healing data protection capability of the Dell PowerVault MD3860f storage array using Dynamic Disk Pooling (DDP) technology. DDP enables the solution to withstand multiple drive failures over time without requiring drive maintenance actions by the customer. In addition to up to 8x faster rebuilds during a drive failure, DDP also provides higher levels of system performance during drive failures, delivering improved service to the infrastructure end-users. This capability can be used to design system solutions that require no drive maintenance for multiple years, significantly lowering the operational and therefore total cost of system ownership. Dynamic Disk Pooling is a standard (no-cost) feature of the PowerVault MD3 Series storage. DDP requires a minimum of 11 drives in the pool, so to see the benefits of "low maintenance" it is recommended to add two additional drives to the pool. This will provide at least two years of predicted "no drive maintenance" based on standard drive failure rates.

This mailbox resiliency model supports multiple copies (up to 16) of Exchange databases in a DAG. There can be only one active copy of a given Exchange 2013 database at any given time. Secondary copies, including the copies located at remote sites, are periodically synched with the primary copy. Mail clients access the primary (active) copy, and database changes to the primary copy are copied to the secondary (passive) copies in the form of transaction logs. The copied log records are played on the secondary copy to keep the secondary database copies consistent with the primary copy. All hosts within a DAG are configured to be identical in terms of storage resources for Exchange 2013 databases and logs. The primary and secondary copies do not share any storage resources and reside on their own dedicated storage resources, as discussed later in this document.

This document provides information on a specific Dell MD3860f solution for Microsoft Exchange Server, based on the Microsoft Exchange Solution Reviewed Program (ESRP) Storage program.

The ESRP–Storage program was developed by Microsoft Corporation to provide a common storage testing framework for vendors for information on its storage solutions with Microsoft Exchange Server software. Details about the Microsoft ESRP Storage program are available at http://technet.microsoft.com/en-us/exchange/ff182054.aspx.

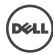

## 1.2 Simulated environment

This Mailbox Resiliency solution utilizes one Database Availability Group (DAG) and two copies of every database with (DDP) Dynamic Disk Pool technology. The tested environment simulates all users in this DAG running on two MD3860f arrays. The tested environment simulates up to 20,000 users with 2GB Mailbox size and 200 messages a day, or 0.12 IOPS for every user, including 20% headroom.

# 1.3 Solution description

Testing was performed on four Dell R720 servers, dual QLogic QLE2662 16Gb FC HBAs, and two Dell MD3860f storage arrays with redundant controller pair; front-end connections and back-end connections. Exchange is a critical application in most businesses today and the design of the system supporting Exchange should have redundant components and a design to support continued operation in case a single component fails. This solution was designed with the ability to support continuous operation during component failure.

The MD3860f is a 4U drive enclosure with 60 2.5" or 3.5" drive slots offering four 16Gb Fibre Channel and two 12Gb SAS host connections per controller. Eighty-three 10k 900GB 6Gbps SAS drives were used in the dedicated dynamic disk pool (DDP). As a redundant solution, databases and logs were stored together on the same volumes using Microsoft best practices. Given the self healing benefits of DDP consideration should be given to add additional HDDs to provide for a long term "no drive replacement" scenario. Adding 5% drive overhead to the drive pool provides for a predicted two years, or more, of no drive maintenance, based on typical drive failure rates. The cost of two additional drives is very low when compared to a skilled professionals time to have to order a new drive and travel to a remote site to replace a single drive.

Information about compatibility is available at http://www.windowsservercatalog.com/item.aspx?idItem=467135f9-8f78-bfed-b511- f62d42b2d1cb&bCatID=1338.

This figure illustrates the architectural design of the solution showing both primary site and secondary site configurations. This solution was tested on the primary site. The secondary site illustrates what a typical configuration would look like if a redundant Exchange environment were implemented.

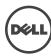

### Direct-attach Fibre Channel storage diagram

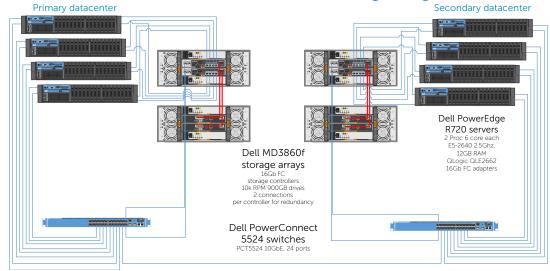

# 2 The Dell MD3860f solution for Microsoft ESRP

# 2.1 A modular hardware design

The PowerVault MD3860f enclosure is designed to scale the needs of applications requiring large amounts of data storage. The MD3860f is a 60-drive, 4U standard rack enclosure and can scale up to 180 drives using MD3660e expansion enclosures. The MD3 Series is available in 16Gb Fibre Channel and 12Gb SAS host interfaces, 10Gb iSCSI and 12Gb SAS host interfaces or 12Gb SAS host interfaces. The MD3 Series also comes in a 2U 12-drive 3.5 inch drive module, 2U 24-drive 2.5 inch drive module or 4U 60-drive module supporting either 2.5 or 3.5 inch drives. The PowerVault MD3 Series supports simultaneous use of multiple host protocols making it highly adaptable to customer infrastructure environments. The solution described in this paper utilizes the 16Gb FC interface.

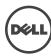

Figure 1 Dell PowerVault MD3860f front and back view

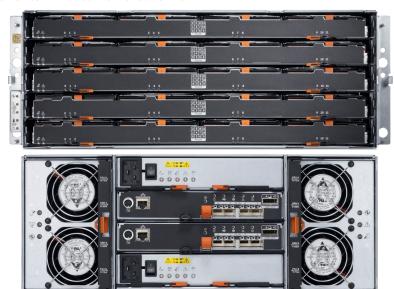

The MD3860f supports SAS, SED SAS, near-line SAS (NL-SAS), SED NL-SAS and SSD drives. The ability to mix SAS, near-line SAS and SSD drives within the same enclosure enables the user to blend drives to best suit their application storage needs across three tiers of performance offerings. Non-disruptive and on-line firmware upgrades are designed to enable high availability.

The storage management software, PowerVault Modular Disk Storage Manager (MDSM), was used to configure the storage for this solution. The MD storage management software has three major components:

- Client management software
- Host-agent management software
- Multi-path driver software

The client management software contains the graphical user interface for managing the storage array. It also contains an optional monitor service that sends alerts when an event occurs in the storage array.

The host-agent management software is installed on one or more hosts that are connected to the storage arrays to enable in-band management. The host-agent management software, along with the Ethernet connection on the host, provides another network management connection to the storage array, rather than using the individual Ethernet connections on each RAID controller module in the storage array.

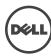

The multi-path driver is also referred to as the I/O path failover driver. With the redundant pair of active RAID controller modules in a storage array, when a virtual disk is created, one of the RAID controller modules is automatically or manually chosen to "own" the virtual disk. The I/O between the virtual disk and the application host along the I/O path is controlled by the RAID controller "owning" virtual disk. When a component along the I/O path to a RAID controller module or the RAID controller module itself fails, ownership of the virtual disks that had been assigned to that RAID controller module automatically transfer to the other RAID controller module. The multi-path driver manages this failover process.

Figure 2 shows the view of disk groups, virtual disks, and the physical disks as displayed in PowerVault Modular Disk Storage Manager. Figure 3 provides an overall summary view of the PowerVault MD3860f. The features of Dell PowerVault MD3860f are detailed in Table 1.

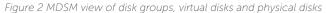

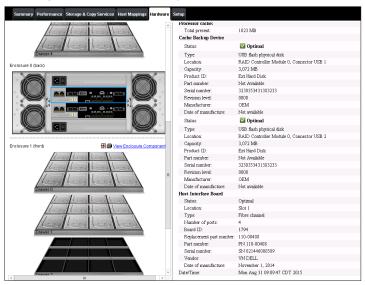

Figure 3 MDSM summary view

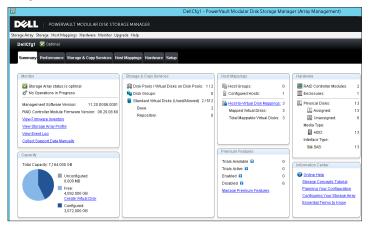

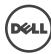

Table 1 Dell PowerVault MD3860f Features

| Feature                                                    | Details                                                                                                    |
|------------------------------------------------------------|----------------------------------------------------------------------------------------------------|
| 2U, 24 drive FC enclosure                                  | Designed to fit standard 1,000mm cabinets (32" max depth).                                                                                                    |
| 6Gb/s SAS-based storage system                             | Provides a high availability and high capacity storage offering when using 6GB near-line SAS drives.                                                                                                    |
| Ports                                                      | Eight 16Gb/s FC ports (4 per each controller) and four 12Gb/s SAS ports (2 per controller)                                                                                                    |
| Scales to support up to 192<br>2.5-in SAS drives           | Up to 120 drive slots are supported as part of the base; moving from 121-180 drive slots requires purchase of the Premium Feature Key (PFK) for firmware High performance SAS, NL-SAS, SEDs and SSDs drives Configuration supports up to eight additional MD1220 expansion modules. |
| Support for SAS, near-line SAS and Solid State Disk drives | The ability to mix SAS, near-line SAS and SSD drives within the same enclosure supports a user's ability to blend drives to best suit their applications' storage needs across three tiers of performance offerings.                                                                |
| Non-disruptive, on-line firmware upgrades                  | Improved data availability                                                                                                    |
| High Performance Tiering (HPT)                             | Increases system performance                                                                                                    |
| SSD Cache<br>(included as part of HPT)                     | Increases execution speed of applications by caching previously read data.                                                                                                    |
| Thin Provisioning                                          | <ul> <li>Allocate and consume physical storage capacity as needed</li> <li>Thin virtual disk can only be created from a disk pool</li> <li>Reduces the likelihood of having excess, unused capacity in the disk pool</li> </ul>                                                     |
| Support for self-encrypting drives (SED)                   | Secures data at rest.                                                                                                    |
| VMware VAAI support                                        | The ability to integrate array commands with VMware, allowing for an increased number of VM's. Reduces SAN traffic as functions are executed in the array.                                                                                                    |
| Dynamic Disk Pools                                         | Dynamically rebalances data in the event of a drive failure     Allows for the creation of pools without the complexity of RAID     Enables Thin Provisioning                                                                                                    |
| Asymmetric Logical Unit Access (ALUA)                      | Enables the array to service I/O requests through either RAID controller module                                                                                                    |

## 2.2 Dell PowerEdge R720 Features

Dell PowerEdge™ R720 is a 2-socket CPU, 1U, multi-purpose server, offering an excellent balance of redundancy and value in a compact form factor. It is a most suitable hardware building block for any mid-size or large business. It delivers enormous performance in a dense 1U form-factor, enabling larger and more efficient databases and mail servers. Major features of the server/storage system include:

- Intel® Xeon® processor E5-2600 or E5-2600 v2 product family
- Dual processor sockets
- Up to 768 GB of Memory with 24 DIMMs
- Integrated RAID support through PERC H310, PERC H710, PERC H710P
- Up to three PCIe 3.0 expansion slots
- Choice of NIC technologies

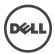

• Dell OpenManage™ Essentials and Dell Management Console, Dell OpenManage Power Center and Dell OpenManage Connections

For more information, see Dell PowerEdge R720 Server product page.

## 2.3 QLogic QLE2662 FC adapter

The QLogic Fibre Channel adapters have the following design characteristics:

- 16Gbps per port maximum throughput for high bandwidth (SAN) traffic
- Over 1.2 million IOPS reduces latency in high transaction intensive applications and virtualized environments
- Optimization for virtualized environments: with increasing numbers of VMs on virtualized servers it is essential that the I/O performance scales as the VM count grows and doesn't become a bottleneck
- Decreased power and cooling costs by using the fewest PCI Express<sup>®</sup> lanes in PCIe<sup>®</sup> Gen 3 environments
- Overlapping protection domains (OPDs) to ensure a high level of reliability as data moves to and from the PCI bus and Fibre Channel network
- Complete investment protection for legacy 8Gb Fibre Channel infrastructure

## 2.4 Storage Sizing

Storage sizing typically involves the type of data protection chosen, type of disks and the number of disks, both from a capacity and IOPS perspective. Selecting the right storage is crucial to achieve the balance between cost and performance. Jetstress tools provide a way of capturing the storage subsystem IOPS. Storage design also depends on the actual size of the mailbox on the disk, content indexing space and Log space required. Microsoft Exchange 2013 Server Role Requirements Calculator can be used to derive the required IOPS for a particular user profile. Figure 5 shows the Mailbox Calculator output for **2**0,000 users with 200 messages/day profile. The recommended IOPS per server is 600. This will be the target IOPs that will be verified and tested as part of ESRP Jetstress verification. More details on this are provided in Section 6.

Figure 4 Recommended IOPS from the Microsoft Exchange 2013 Server Role Requirements Calculator

| Role Requirements Results Pane - Log, Disk Space, and IO Requirements |            |          |          |               |
|-----------------------------------------------------------------------|------------|----------|----------|---------------|
| Transaction Log Requirements                                          | / Database | / Server | / DAG    | / Environment |
| User Transaction Logs Generated / Day                                 | 5000       | 5000     | 10000    | 20000         |
| Average Move Mailbox Transaction Logs Generated / Day                 | 1945       | 1945     | 3889     | 7779          |
| Average Transaction Logs Generated / Day                              | 6945       | 6945     | 13889    | 27779         |
| Disk Space Requirements                                               | / Database | / Server | / DAG    | / Environment |
| Transport Database Space Required                                     |            | 64 GB    | 257 GB   | 515 GB        |
| Database Space Required                                               | 1329 GB    | 1329 GB  | 10635 GB | 21270 GB      |
| Log Space Required                                                    | 47 GB      | 47 GB    | 380 GB   | 760 GB        |
| Database+Log Volume Space Required                                    | 2009 GB    | 2009 GB  | 16072 GB | 32144 GB      |
| Log Volume Space Required                                             | 0 GB       | 0 GB     | 0 GB     | 0 GB          |
| Restore Volume Space Required                                         |            | 1449 GB  | 5797 GB  | 11594 GB      |
| Host IO and Throughput Requirements                                   | / Database | / Server | / DAG    | / Environment |
| Total Database Required IOPS                                          | 20         | 20       | 80       | 161           |
| Total Log Required IOPS                                               | 4          | 4        | 18       | 35            |
| Database Read I/O Percentage                                          | 60%        |          |          | -             |
| Background Database Maintenance Throughput Requirements               | 1.0 MB/s   | 1 MB/s   | 4 MB/s   | 8 MB/s        |

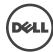

## 2.5 Targeted customer profile

This solution is targeted for a medium-sized organization. Capacity can be dynamically scaled from 600GB to over a petabyte.

- 1. A Dell MD3 Series storage solution can be sized for any organization
- 2. Up to four servers can be directly connected to the storage array in a fully redundant configuration via Fibre Channel or iSCSI, two via SAS
- 3. User I/O profile (0.09 IOPs per user, 0.12 tested, giving 20% headroom).
- 4. User mailbox size (2GB quota)
- 5. Dynamic Disk Pooling was chosen for data protection of the database volumes and log volumes

## 2.6 Volume sizing

The volume size tested was just large enough to support the database size. Volumes on Dell MD3 storage can be grown dynamically, without affecting service. As database sizes approach volume sizes, any volume can be automatically increased on demand. This simplifies sizing, as capacity can be added as needed.

Using Dell Dynamic Volume Expansion and hot upgrades, additional disk capacity can be added as needed. If more spindles are required to accommodate growth, they can simply be added to the disk pool to grow volume space. Since volumes are not tied to spindle boundaries, adding spindles will increase performance and capacity as the system grows.

The testing environment was configured for 88% storage utilization. If the storage requirement grows beyond the design specified, additional spindles will provide additional capacity for any volume to be expanded.

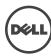

# 3 Tested Deployment

The following tables summarize the testing environment.

# 3.1 Simulated Exchange configuration

| Configuration Item                                                         | Detail   |
|----------------------------------------------------------------------------|----------|
| Number of Exchange mailboxes simulated                                     | 20,000   |
| Number of DAG                                                              | 1        |
| Number of servers/DAG                                                      | 4        |
| Number of active mailboxes/server                                          | 5,000    |
| Number of databases/host                                                   | 8        |
| Number of copies/database                                                  | 2        |
| Number of mailboxes/database                                               | 625      |
| Simulated profile: I/O per second per mailbox (IOPS, include 20% headroom) | 0.12     |
| Database/Log LUN size                                                      | 5.763TB  |
| Total database size for performance testing                                | 46.104GB |
| % storage capacity used by Exchange database*                              | 87.54%   |

<sup>\*</sup> Note: Database size and capacity utilized may not match on a thin-provisioned system, as only used pages will consume space. Pages that are allocated, but contain no data, will consume no disk space.

# 3.2 Primary storage hardware

| Configuration Item                                           | Detail                                                                               |
|--------------------------------------------------------------|--------------------------------------------------------------------------------------|
| Storage Connectivity (Fibre Channel, SAS, SATA, iSCSI)       | FC                                                                                   |
| Storage Model and OS/firmware revision                       | Dell MD3860f: 08.20.08.60                                                            |
| Storage Cache                                                | 16GB                                                                                 |
| Number of storage controllers                                | 2                                                                                    |
| Number of storage ports                                      | 4 active FC port per controller                                                      |
| Maximum bandwidth of storage connectivity to host            | 128GB/s(8x16Gb HBA)                                                                  |
| Switch type/model/firmware revision                          | N/A                                                                                  |
| HBA model and firmware                                       | QLogic QLE2662 16Gb FC HBA:02.00.84                                                  |
| Number of HBA's/host                                         | 2                                                                                    |
| Host server type                                             | Dell PowerEdge R720 Dual E5-2640 6-core CPU,<br>32GB RAM                             |
| Total number of disks tested in solution                     | 83                                                                                   |
| Maximum number of spindles that can be hosted in the storage | 120 Drives ( dual 60 drive modules, one with controllers and the other as expansion) |

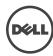

## 3.3 Primary storage software

| Configuration Item                | Detail                                                         |
|-----------------------------------|----------------------------------------------------------------|
| HBA driver                        | 9.1.11.3                                                       |
| Multi-Pathing (MPI/O)             | Microsoft Windows Server 2012 R2 MPI/O Round-Robin (InBox DSM) |
| Host OS                           | Windows Server 2012 R2 Datacenter (6.3.9600)                   |
| ESE.dll file version              | 15.00.0847.030                                                 |
| Replication solution name/version | Microsoft Exchange Server 2013 DAG replication                 |

# 3.4 Primary storage disk configuration (Mailbox store/Log disks)

| Configuration Item                     | Detail              |
|----------------------------------------|---------------------|
| Disk Type, speed and firmware revision | SAS 10k 900GB, B556 |
| Raw capacity per disk (GB)             | 838.363GB           |
| Number of physical disks in test       | 83                  |
| Total raw storage capacity (TB)        | 51.429TB            |
| Data protection                        | DDP                 |
| Total formatted capacity               | 837.863 GB          |
| Storage capacity utilization           | 89.65%              |
| Database capacity utilization          | 87.41%              |

# 4 Best practices

- Ensure Multipath I/O is installed and configured on the server before installing MS Exchange. This feature provides alternate paths between storage devices and hosts in case the primary path fails. This feature also provides load balancing between paths.
- Configure the page file size to be 10MB larger than the physical RAM installed in the server.
- Assign an allocation unit size of 64KB when creating volumes in Windows Server 2012.
  This option increases the block size of the volume being created. This setting can result
  in increased performance because it uses the most efficient block size for data transfer
  on the system bus.
- Set the start demand cache flushing value to 80% in the Dell Modular Disk Storage Manager.
- When creating volumes in the Modular Disk Storage Manager, make sure read and write cache are both enabled. Also confirm that dynamic cache read pre-fetch is enabled. These three settings increase the performance of the storage system.
- Adjust IOPs per user to 0.12 to allow for 20% headroom.

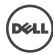

- From a controller resource allocation perspective, there are two user-modifiable reconstruction priorities within DDP. It is recommended to set these as Low or Medium priority settings for NL-SAS drives, this will increase the drive reconstruction time but will also lessen the impact of I/O performance during rebuild.
  - Degraded reconstruction priority is assigned for instances where only a single D-Piece needs to be rebuilt for affected D-Stripes. The default is 'high' 1.
  - Critical reconstruction priority is assigned for instances where a D-Stripe has two missing D-Pieces which need to be rebuilt. The default is 'highest'.
- Given the self healing benefits of DDP consideration should be given to add additional HDDs to provide for a long term "no drive replacement" scenario. Adding 5% drive overhead to the drive pool provides for a predicted two years, or more, of no drive maintenance, based on typical drive failure rates. The cost of two additional drives is very low when compared to a skilled professionals time to have to order a new drive and travel to a remote site to replace a single drive.
- It is best to use SAS drives with Exchange 2013 when a moderate amount of storage capacity is needed with high performance and balanced power consumption. It is also important to disable physical disk-write caching when the drives are used without an un-interruptible power supply (UPS). The 900GB 10k RPM SAS drives used in the testing were chosen for their average storage capacity, excellent random I/O performance, and great seguential I/O performance and power utilization.

Best Practice Exchange 2013 storage configuration options

https://technet.microsoft.com/en-us/library/ee832792(v=exchg.150).aspx

Planning for high availability and site resilience, see https://technet.microsoft.com/library/dd638104(EXCHG.150)#StoreReq

Exchange Server 2013 has changed dramatically from previous versions, see http://technet.microsoft.com/en-us/library/jj150540(v=exchg.150).aspx

Exchange 2013 requirements that you need to know before you install Exchange 2013, see https://technet.microsoft.com/en-us/library/aa996719.aspx

Exchange 2013 Sizing and Configuration Recommendations, see https://technet.microsoft.com/en-us/library/dn879075.aspx

### **Drive Best Practices**

When initializing disks in Windows Server 2012, the disks should be initialized as Basic Disks. Initializing a disk as dynamic increases processor overhead as the server also becomes responsible for managing volumes. This is the recommended disk configuration by Microsoft. When formatting drives, use the GUID partition table (GPT) scheme as opposed to MBR. GPT allows volumes to reach 256TB in size.

It is also important to disable automatic disk optimization and de-fragmentation on Windows Server 2012. When this feature is enabled, additional processor overhead will be incurred because the system will monitor and move data around to prevent fragmentation. Confirm that NTFS compression is not enabled. Do not use NTFS encrypting file system (EFS) or resilient file system (ReFS) as these will also increase processor overhead.

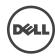

### Dynamic Disk Pools

Dell MD3 Series Dynamic Disk Pools (DDP) is a data protection technology designed to deliver consistent storage system performance, data protection, and efficiency throughout the lifecycle of the system. DDP simplifies the setup process and reduces the ongoing maintenance requirements of data protection. With DDP, customers do not have to define RAID array sizes, hot spares, and drive maintenance schedules. DDP distributes data, parity information, and spare capacity across a pool of drives. Its intelligent algorithm defines which drives are used for segment placement, making sure data is fully protected.

DDP is able to utilize every drive in the pool for the intensive process of rebuilding a failed drive. This dynamic rebuild technology is the key to its exceptional performance under failure and returns the system to optimal conditions up to eight times more quickly than traditional RAID technology. With shorter rebuild times and patented prioritization reconstruction technology, DDP significantly reduces exposure to numerous cascading disk failures. Flexible disk pool sizing provides optimal utilization of any configuration for maximum performance, protection, and efficiency. DDP can easily be grown by adding up to 12 additional disk drives at one time.

In addition to superior data protection, Dynamic Disk Pools enable customers to structure their storage infrastructure in a way that can greatly reduce drive maintenance schedules. Designing a disk pool with additional drive capacity for growth at system installation leverages the technology's automatic self-healing capability and can extend drive maintenance schedules by years, driving operational costs down.

Configuration flexibility enables DDP to address wide-ranging requirements. Drives can be configured into one large disk pool to maximize simplicity and protection or into numerous smaller pools to maximize sequential performance. Different drive types can be used to create storage tiers, such as performance pools and capacity pools, and disk pools can reside in the same system with traditional RAID groups.

The following are the four key benefits of DDP technology:

- Reduce performance degradation following a drive (or multiple-drive) failure
- Eliminate complex RAID management without sacrificing data protection
- Eliminate deployment and management of idle hot spare drives
- Expand or contract the disk pool without reconfiguring RAID

### Backup strategy

Other features of the MD3 Series that protect data include mirroring and backing up controller cache. If power is lost to the system during operation, onboard batteries are used to destage the data from cache memory to internal controller flash so that it will be available when power is restored. The DDP algorithms allow the system to recreate any lost data in the rare case of drive failure. Users also have the option of confirming data with RAID parity at all times and even continuing a rebuild when hitting an unreadable sector.

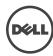

Behind the scenes, the system performs other tasks that protect data at all times. The optional media scan feature looks for inconsistencies even on sectors not currently being accessed by any host. All types of diagnostic data are constantly collected for later use by support if necessary.

Not only does the MD3 Series offer the detailed reliability and availability features already described, but using the MDSM software features allows the possibility to maximize availability.

### Additional information

For more information Dell MD3 Series storage solutions, visit our website at http://www.dell.com/storage.

# 5 Test results summary

This section provides a high level summary of the test data from ESRP. The detailed html reports which are generated by ESRP testing framework are shown in the Appendix later in this white-paper.

## 5.1 Reliability

Tests in this framework to check storage reliability are run over a 24 hour period. The goal of these "Stress tests" is to verify that the storage can handle high I/O load for a long period of time. Both log and database files were analyzed for integrity after the stress test to ensure no database/log corruption.

The following list provides an overview of reliability results:

- No errors were reported in either the application or system log
- No errors were reported during the database and log checksum process
- No errors were reported during either the backup or restore process

## 5.2 Storage performance results

The Primary Storage performance testing is designed to exercise the storage with maximum sustainable Exchange type I/O for 2 hours. The test illustrates how long it takes for the storage to respond to a specific mailbox profile I/O load. The data below is the sum of all the logical disk I/O and average of all the logical disks I/O latency in the 2 hour test duration. Each server is listed separately and the aggregate numbers across all servers is listed as well.

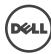

### **Multiple Server Metrics:**

The sum of all transactional I/O performance across all mailbox databases and the average latency across all databases on a per server basis.

| Database I/O                        | Value    |
|-------------------------------------|----------|
| Disks Reads/sec sum                 | 2030.984 |
| Disks Writes/sec sum                | 915.100  |
| Disk Read Latency (ms) average      | 11.114   |
| Disk Write Latency (ms) average     | 1.900    |
| Transaction Log I/O                 |          |
| Log Disks Writes/sec sum            | 215.491  |
| Log Disk Write Latency (ms) average | 0.629    |

## 5.3 Database backup/recovery performance

There are two tests reports in this section. The first measures the sequential read rate of the database files, and the second measures the recovery/replay performance (playing transaction logs in to the database).

## 5.3.1 Database read-only performance

The test measures the maximum rate at which databases could be backed up via Volume Shadow Copy Service (VSS). The following table shows the average rate for a single database file.

| Performance item             | Detail  |
|------------------------------|---------|
| MB read/sec per database     | 100.935 |
| MB read/sec total per server | 807.505 |

## 5.3.2 Transaction log recovery/Replay performance

The purpose of this test is to measure the maximum rate at which the log files can be played against the databases. The following table shows the average rate for 10,000 log files played in a single database. Each log file is 1MB in size.

| Performance item                        | Detail |
|-----------------------------------------|--------|
| Average time to play one Log file (sec) | 0.708  |

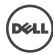

# 6 Conclusion

This ESRP document presents a tested and validated Exchange solution for 20,000 mailboxes with 2GB mailbox size supporting up to 200 messages/day in a single DAG. The solution uses four Dell PowerEdge R720 servers attached to two PowerVault MD3860f storage arrays for Exchange mailbox databases and transactional logs.

Testing was carried out as part of the ESRP test framework using Microsoft Exchange Server 2013 Jetstress. The test results show that the proposed solution is more than capable of delivering the IOPs and meeting the capacity requirements to support 20,000 mailboxes with the set mailbox profile.

This document is developed by storage solution providers, and reviewed by the Microsoft Exchange Product team. The test results/data presented in this document are based on the tests introduced in the ESRP test framework. Customers should not quote the data directly for his/her pre-deployment verification. It is still necessary to go through the exercises to validate the storage design for a specific customer environment.

The ESRP program is not designed to be a benchmarking program, and the tests are not designed to deliver the maximum throughput for a given solution. Rather, the tests are focused on producing recommendations from vendors for Exchange application. The data presented in this document should not be used for direct comparisons among solutions.

# 7 Additional resources

Microsoft ESRP Program Website: http://technet.microsoft.com/en- us/exchange/ff182054.aspx

Dell Storage Website: http://www.dell.com/storage/

Dell TechCenter storage page: http://en.community.dell.com/techcenter/storage/

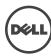

# **Appendix**

Test results for each particular mailbox size, users and connection

## Performance testing

### Server 1

Overall Test Result Pass

Machine Name Test Description

Servers
Machine Name: Dell Poweredge R720 (non-virtual)

20000 users Microsoft Exchange 2013

4 Dell Poweredge R720 servers with Microsoft Server 2012 r2 installed

2GB Mailboxes, 5000 users per server, 0.12 IOPs

32 DB and LOG on 8 LUNs (combined)

Dell MD3860f and MD3060e using Dynamic Disk Pool (83 drives) technology for data protection

Dual QLogic QLE2662 16Gb FC HBAs per server

FC-Direct

8/21/2015 5:55:15 PM Test End Time 8/22/2015 8:50:18 AM Collection Start Time 8/21/2015 5:59:31 PM Collection End Time 8/21/2015 7:59:24 PM Jetstress Version 15.00.0995.000 ESE Version 15.00.0847.030

Operating System Performance Log Windows Server 2012 R2 Datacenter (6.2.9200.0)

C:\Program Files\Exchange Jetstress\Performance 2015 8 21 17 55 32.blg

### -Database Sizing and Throughput-

Achieved Transactional I/O per Second 713.784

Target Transactional I/O per Second 600

Initial Database Size (bytes) 10774051291136 Final Database Size (bytes) 10786751643648

Database Files (Count) 8

### Jetstress System Parameters-

Thread Count 256.0 MB Minimum Database Cache 2048.0 MB **Maximum Database Cache Insert Operations** 20% **Delete Operations Replace Operations** 5% **Read Operations** 35% 70% **Lazy Commits** Run Background Database Maintenance True **Number of Copies per Database** 

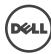

Instance604.1 Log path: C:\Users\Administrator\Desktop\Volume2\log1
Database: C:\Users\Administrator\Desktop\Volume1\db1\Jetstress001001.edb

 $\label{log:log_path: C:Users\Administrator\Desktop\Volume1\log5} Database: C:\Users\Administrator\Desktop\Volume2\db5\Jetstress005001.edb$ 

Instance604.8 Log path: C:\Users\Administrator\Desktop\Volume1\log8 Database: C:\Users\Administrator\Desktop\Volume2\db8\Jetstress008001.edb

#### -Transactional I/O Performance-

| Database<br>==> | Reads<br>Average |       |        | Database<br>Writes/sec | Reads<br>Average | Database<br>Writes<br>Average | Reads<br>Average<br>Latency |       |       | Writes/sec | Reads<br>Average | I/O Log<br>Writes<br>Average<br>Bytes |
|-----------------|------------------|-------|--------|------------------------|------------------|-------------------------------|-----------------------------|-------|-------|------------|------------------|---------------------------------------|
| Instance604.1   | 12.108           | 1.629 | 61.258 | 27.612                 | 32920.379        | 34681.624                     | 0.000                       | 0.674 | 0.000 | 6.539      | 0.000            | 20632.850                             |
| Instance604.2   | 12.597           | 1.761 | 61.608 | 27.683                 | 32911.259        | 34641.503                     | 0.000                       | 0.674 | 0.000 | 6.556      | 0.000            | 20245.760                             |
| Instance604.3   | 11.408           | 1.740 | 61.525 | 27.685                 | 32920.151        | 34653.251                     | 0.000                       | 0.680 | 0.000 | 6.490      | 0.000            | 20602.998                             |
| Instance604.4   | 11.580           | 1.766 | 61.713 | 27.808                 | 32907.159        | 34618.238                     | 0.000                       | 0.680 | 0.000 | 6.555      | 0.000            | 20316.245                             |
| Instance604.5   | 11.117           | 1.936 | 61.510 | 27.572                 | 32931.127        | 34658.894                     | 0.000                       | 0.669 | 0.000 | 6.578      | 0.000            | 20277.940                             |
| Instance604.6   | 11.051           | 1.957 | 61.335 | 27.416                 | 32928.552        | 34662.758                     | 0.000                       | 0.673 | 0.000 | 6.460      | 0.000            | 20657.643                             |
| Instance604.7   | 10.923           | 1.998 | 61.813 | 27.988                 | 32920.247        | 34597.825                     | 0.000                       | 0.672 | 0.000 | 6.556      | 0.000            | 20307.224                             |
| Instance604.8   | 10.769           | 1.941 | 61.570 | 27.689                 | 32930.264        | 34642.659                     | 0.000                       | 0.670 | 0.000 | 6.515      | 0.000            | 20548.605                             |

| Database Maintenance IO Reads/sec   Database Maintenance IO Reads Average Byte                                                                                                    | background bacabase riameenance 1/0 ren | Torritatice                       |                                             |
|----------------------------------------------------------------------------------------------------|-----------------------------------------|-----------------------------------|---------------------------------------------|
| Instance604.2     9.234     261847.909       Instance604.3     9.670     261812.574       Instance604.4     9.668     261882.668       Instance604.5     9.667     261802.124       Instance604.6     9.670     261813.001 | MSExchange Database ==> Instances       | Database Maintenance IO Reads/sec | Database Maintenance IO Reads Average Bytes |
| Instance604.3       9.670       261812.574         Instance604.4       9.668       261882.668         Instance604.5       9.667       261902.124         Instance604.6       9.670       261813.001                        | Instance604.1                           | 9.669                             | 261852.712                                  |
| Instance604.4     9.668     261882.668       Instance604.5     9.667     261902.124       Instance604.6     9.670     261813.001                                                                                           | Instance604.2                           | 9.234                             | 261847.909                                  |
| Instance604.5         9.667         261902.124           Instance604.6         9.670         261813.001                                                                                                    | Instance604.3                           | 9.670                             | 261812.574                                  |
| Instance604.6 9.670 261813.001                                                                                                    | Instance604.4                           | 9.668                             | 261882.668                                  |
|                                                                                                    | Instance604.5                           | 9.667                             | 261902.124                                  |
| Testance 604 7                                                                                                    | Instance604.6                           | 9.670                             | 261813.001                                  |
| 11Istance004.7 9.009 201032.000                                                                                                    | Instance604.7                           | 9.669                             | 261832.888                                  |
| Instance604.8 9.671 261786.948                                                                                                    | Instance604.8                           | 9.671                             | 261786.948                                  |

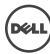

### Log Replication I/O Performance

| MSExchange Database ==> Instances | I/O Log Reads/sec | I/O Log Reads Average Bytes |
|-----------------------------------|-------------------|-----------------------------|
| Instance604.1                     | 0.576             | 211640.948                  |
| Instance604.2                     | 0.567             | 212614.010                  |
| Instance604.3                     | 0.571             | 214073.603                  |
| Instance604.4                     | 0.567             | 210181.356                  |
| Instance604.5                     | 0.568             | 213195.385                  |
| Instance604.6                     | 0.570             | 212682.325                  |
| Instance604.7                     | 0.567             | 209694.825                  |
| Instance604.8                     | 0.570             | 210181.356                  |

#### -Total I/O Performance

| Database<br>==><br>Instances | Database<br>Reads<br>Average<br>Latency | Database | Database | Database<br>Writes/sec | I/O<br>Database<br>Reads<br>Average<br>Bytes | Database<br>Writes<br>Average | Reads<br>Average |       |       | Writes/sec | Reads<br>Average | I/O Log<br>Writes<br>Average<br>Bytes |
|------------------------------|-----------------------------------------|----------|----------|------------------------|----------------------------------------------|-------------------------------|------------------|-------|-------|------------|------------------|---------------------------------------|
| Instance604.1                | 12.108                                  | 1.629    | 70.927   | 27.612                 | 64129.796                                    | 34681.624                     | 2.609            | 0.674 | 0.576 | 6.539      | 211640.948       | 20632.850                             |
| Instance604.2                | 12.597                                  | 1.761    | 70.842   | 27.683                 | 62752.228                                    | 34641.503                     | 2.720            | 0.674 | 0.567 | 6.556      | 212614.010       | 20245.760                             |
| Instance604.3                | 11.408                                  | 1.740    | 71.195   | 27.685                 | 64010.238                                    | 34653.251                     | 2.659            | 0.680 | 0.571 | 6.490      | 214073.603       | 20602.998                             |
| Instance604.4                | 11.580                                  | 1.766    | 71.381   | 27.808                 | 63921.250                                    | 34618.238                     | 2.751            | 0.680 | 0.567 | 6.555      | 210181.356       | 20316.245                             |
| Instance604.5                | 11.117                                  | 1.936    | 71.177   | 27.572                 | 64029.060                                    | 34658.894                     | 2.386            | 0.669 | 0.568 | 6.578      | 213195.385       | 20277.940                             |
| Instance604.6                | 11.051                                  | 1.957    | 71.006   | 27.416                 | 64100.469                                    | 34662.758                     | 2.511            | 0.673 | 0.570 | 6.460      | 212682.325       | 20657.643                             |
| Instance604.7                | 10.923                                  | 1.998    | 71.482   | 27.988                 | 63884.836                                    | 34597.825                     | 2.197            | 0.672 | 0.567 | 6.556      | 209694.825       | 20307.224                             |
| Instance604.8                | 10.769                                  | 1.941    | 71.241   | 27.689                 | 63997.827                                    | 34642.659                     | 2.290            | 0.670 | 0.570 | 6.515      | 210181.356       | 20548.605                             |

#### -Host System Performance

| Counter                         | Average       | Minimum       | Maximum       |
|---------------------------------|---------------|---------------|---------------|
| % Processor Time                | 0.733         | 0.411         | 1.699         |
| Available MBytes                | 31423.883     | 31400.000     | 31589.000     |
| Free System Page Table Entries  | 16625181.111  | 16624762.000  | 16625419.000  |
| Transition Pages RePurposed/sec | 0.000         | 0.000         | 0.000         |
| Pool Nonpaged Bytes             | 203740316.058 | 203534336.000 | 203866112.000 |
| Pool Paged Bytes                | 194629700.409 | 194531328.000 | 194785280.000 |
| Database Page Fault Stalls/sec  | 0.000         | 0.000         | 0.000         |

```
| Registroin | Registroin | Registroin | Registroin | Registroin | Registroin | Registroin | Registroin | Registroin | Registroin | Registroin | Registroin | Registroin | Registroin | Registroin | Registroin | Registroin | Registroin | Registroin | Registroin | Registroin | Registroin | Registroin | Registroin | Registroin | Registroin | Registroin | Registroin | Registroin | Registroin | Registroin | Registroin | Registroin | Registroin | Registroin | Registroin | Registroin | Registroin | Registroin | Registroin | Registroin | Registroin | Registroin | Registroin | Registroin | Registroin | Registroin | Registroin | Registroin | Registroin | Registroin | Registroin | Registroin | Registroin | Registroin | Registroin | Registroin | Registroin | Registroin | Registroin | Registroin | Registroin | Registroin | Registroin | Registroin | Registroin | Registroin | Registroin | Registroin | Registroin | Registroin | Registroin | Registroin | Registroin | Registroin | Registroin | Registroin | Registroin | Registroin | Registroin | Registroin | Registroin | Registroin | Registroin | Registroin | Registroin | Registroin | Registroin | Registroin | Registroin | Registroin | Registroin | Registroin | Registroin | Registroin | Registroin | Registroin | Registroin | Registroin | Registroin | Registroin | Registroin | Registroin | Registroin | Registroin | Registroin | Registroin | Registroin | Registroin | Registroin | Registroin | Registroin | Registroin | Registroin | Registroin | Registroin | Registroin | Registroin | Registroin | Registroin | Registroin | Registroin | Registroin | Registroin | Registroin | Registroin | Registroin | Registroin | Registroin | Registroin | Registroin | Registroin | Registroin | Registroin | Registroin | Registroin | Registroin | Registroin | Registroin | Registroin | Registroin | Registroin | Registroin | Registroin | Registroin | Registroin | Registroin | Registroin | Registroin | Registroin | Registroin | Registroin | Registroin | Registroin | Registroin | Registroin | Registroin | Reg
```

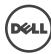

### Server 2

Overall Test Result Pass **Machine Name** 

Test Description

Machine Name: Dell Poweredge R720 (non-virtual)

20000 users Microsoft Exchange 2013

4 Dell Poweredge R720 servers with Microsoft Server 2012 r2 installed

2GB Mailboxes, 5000 users per server, 0.12 IOPs 32 DB and LOG on 8 LUNs (combined)

Dell MD3860f and MD3060e using Dynamic Disk Pool (83 drives) technology for data protection

Dual QLogic QLE2662 16Gb FC HBAs per server

FC-Direct

8/21/2015 5:55:15 PM 8/22/2015 8:50:18 AM Test Start Time Test End Time Collection Start Time 8/21/2015 5:59:31 PM Collection End Time 8/21/2015 7:59:24 PM Jetstress Version ESE Version 15.00.0995.000 15.00.0847.030

Windows Server 2012 R2 Datacenter (6.2.9200.0)
C:\Program Files\Exchange Jetstress\Performance 2015 8 21 17 55 32.blg Operating System Performance Log

#### -Database Sizing and Throughput

Achieved Transactional I/O per Second 786.822 Target Transactional I/O per Second 600

Initial Database Size (bytes) 10779470331904 Final Database Size (bytes) 10793504473088 Database Files (Count) 8

### Jetstress System Parameters

Thread Count Minimum Database Cache 256.0 MB Maximum Database Cache 2048.0 MB **Insert Operations** 40%

Delete Operations 20% Replace Operations **Read Operations** 35% **Lazy Commits** 70% Run Background Database Maintenance True Number of Copies per Database

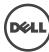

#### Database Configuration

 $\label{log:log1} \textbf{Instance2792.1} \ Log \ path: C:\Users\Administrator\Desktop\Volume2\log1\\ Database: C:\Users\Administrator\Desktop\Volume1\db1\Jetstress001001.edb$ 

 $\label{loss} \textbf{Instance2792.2} \ \ \text{Log path: C:\Users\Administrator\Desktop\Volume2\log2} \\ \ \ \text{Database: C:\Users\Administrator\Desktop\Volume1\db2\Jetstress002001.edb}$ 

 $\label{log:logal} \textbf{Instance2792.3} \ Log \ path: C:\Users\Administrator\Desktop\Volume2\log3\\ Database: C:\Users\Administrator\Desktop\Volume1\db3\Jetstress003001.edb$ 

 $\label{log:log_log_log_log_log} \begin{tabular}{ll} Instance 2792.5 & Log path: C:\Users\Administrator\Desktop\Volume 1\log 5 \\ Database: C:\Users\Administrator\Desktop\Volume 2\log 5\log 1.00 \\ Database: C:\Users\Administrator\Desktop\Volume 2\log 5\log 1.00 \\ Database: C:\Users\Administrator\Desktop\Volume 2\log 5\log 1.00 \\ Database: C:\Users\Administrator\Desktop\Volume 2\log 1.00 \\ Database: C:\Users\Administrator\Desktop\Volume 2\log 1.00 \\ Database: C:\Users\Administrator\Desktop\Volume 2\log 1.00 \\ Database: C:\Users\Administrator\Desktop\Volume 2\log 1.00 \\ Database: C:\Users\Administrator\Desktop\Volume 2\log 1.00 \\ Database: C:\Users\Administrator\Desktop\Volume 2\log 1.00 \\ Database: C:\Users\Administrator\Desktop\Volume 2\log 1.00 \\ Database: C:\Users\Administrator\Desktop\Volume 2\log 1.00 \\ Database: C:\Users\Administrator\Desktop\Volume 2\log 1.00 \\ Database: C:\Users\Administrator\Desktop\Volume 2\log 1.00 \\ Database: C:\Users\Administrator\Desktop\Users 2.00 \\ Database: C:\Users\Administrator\Desktop\Desktop\De$ 

#### -Transactional I/O Performance

| Transactional 1, 0 |         |        |          |                        |                              |                    |       |       |                      |            |         |                                       |
|--------------------|---------|--------|----------|------------------------|------------------------------|--------------------|-------|-------|----------------------|------------|---------|---------------------------------------|
| Database ==>       | Latency | Writes | Database | Database<br>Writes/sec | Database<br>Reads<br>Average | Database<br>Writes | Reads |       | I/O Log<br>Reads/sec | Writes/sec | Average | I/O Log<br>Writes<br>Average<br>Bytes |
| Instance2792.1     | 10.640  | 1.579  | 67.503   | 30.171                 | 32892.689                    | 34573.176          | 0.000 | 0.597 | 0.000                | 7.101      | 0.000   | 20601.305                             |
| Instance2792.2     | 10.568  | 1.570  | 68.056   | 30.804                 | 32909.542                    | 34514.988          | 0.000 | 0.594 | 0.000                | 7.221      | 0.000   | 20258.020                             |
| Instance2792.3     | 10.500  | 1.572  | 67.479   | 30.474                 | 32900.940                    | 34556.189          | 0.000 | 0.674 | 0.000                | 7.188      | 0.000   | 20593.682                             |
| Instance2792.4     | 10.420  | 1.566  | 67.931   | 30.760                 | 32893.209                    | 34511.459          | 0.000 | 0.607 | 0.000                | 7.228      | 0.000   | 20225.816                             |
| Instance2792.5     | 10.405  | 1.688  | 67.915   | 30.741                 | 32894.005                    | 34518.660          | 0.000 | 0.551 | 0.000                | 7.152      | 0.000   | 20510.994                             |
| Instance2792.6     | 10.391  | 1.711  | 67.729   | 30.618                 | 32891.442                    | 34521.233          | 0.000 | 0.552 | 0.000                | 7.223      | 0.000   | 20383.265                             |
| Instance2792.7     | 10.396  | 1.835  | 67.809   | 30.750                 | 32895.446                    | 34524.704          | 0.000 | 0.549 | 0.000                | 7.194      | 0.000   | 20377.395                             |
| Instance2792.8     | 10.353  | 1.789  | 67.588   | 30.493                 | 32884.508                    | 34568.957          | 0.000 | 0.553 | 0.000                | 7.217      | 0.000   | 20417.940                             |

### Background Database Maintenance I/O Performance

| Instance2792.1 9.773<br>Instance2792.2 9.770 | nce IO Reads/sec Database Maintenance IO Reads Average Bytes<br>261729.131<br>261792.872 |
|----------------------------------------------|------------------------------------------------------------------------------------------|
| Instance2792.2 9.770                         |                                                                                          |
|                                              | 261792.872                                                                               |
|                                              |                                                                                          |
| Instance2792.3 9.771                         | 261766.120                                                                               |
| Instance2792.4 9.768                         | 261870.636                                                                               |
| Instance2792.5 9.765                         | 261820.397                                                                               |
| Instance2792.6 9.765                         | 261814.720                                                                               |
| Instance2792.7 9.766                         | 261802.413                                                                               |
| Instance2792.8 9.765                         | 261827.189                                                                               |

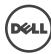

### Log Replication I/O Performance

| MSExchange Database ==> Instances | I/O Log Reads/sec | I/O Log Reads Average Bytes |
|-----------------------------------|-------------------|-----------------------------|
| Instance2792.1                    | 0.624             | 225263.814                  |
| Instance2792.2                    | 0.623             | 220398.505                  |
| Instance2792.3                    | 0.632             | 223804.221                  |
| Instance2792.4                    | 0.624             | 219911.974                  |
| Instance2792.5                    | 0.624             | 221858.098                  |
| Instance2792.6                    | 0.628             | 220398.505                  |
| Instance2792.7                    | 0.626             | 222292.432                  |
| Instance2792.8                    | 0.628             | 227195.323                  |

#### Total I/O Performance

| Database ==><br>Instances | I/O<br>Database<br>Reads<br>Average<br>Latency<br>(msec) | Database | Database | Database<br>Writes/sec | Database<br>Reads<br>Average | Database<br>Writes | Reads<br>Average |       |       | Writes/sec | Reads<br>Average | I/O Log<br>Writes<br>Average<br>Bytes |
|---------------------------|----------------------------------------------------------|----------|----------|------------------------|------------------------------|--------------------|------------------|-------|-------|------------|------------------|---------------------------------------|
| Instance2792.1            | 10.640                                                   | 1.579    | 77.276   | 30.171                 | 61833.040                    | 34573.176          | 2.477            | 0.597 | 0.624 | 7.101      | 225263.814       | 20601.305                             |
| Instance2792.2            | 10.568                                                   | 1.570    | 77.826   | 30.804                 | 61643.989                    | 34514.988          | 2.509            | 0.594 | 0.623 | 7.221      | 220398.505       | 20258.020                             |
| Instance2792.3            | 10.500                                                   | 1.572    | 77.250   | 30.474                 | 61849.369                    | 34556.189          | 2.403            | 0.674 | 0.632 | 7.188      | 223804.221       | 20593.682                             |
| Instance2792.4            | 10.420                                                   | 1.566    | 77.699   | 30.760                 | 61679.476                    | 34511.459          | 2.407            | 0.607 | 0.624 | 7.228      | 219911.974       | 20225.816                             |
| Instance2792.5            | 10.405                                                   | 1.688    | 77.681   | 30.741                 | 61671.803                    | 34518.660          | 1.283            | 0.551 | 0.624 | 7.152      | 221858.098       | 20510.994                             |
| Instance2792.6            | 10.391                                                   | 1.711    | 77.494   | 30.618                 | 61738.372                    | 34521.233          | 1.191            | 0.552 | 0.628 | 7.223      | 220398.505       | 20383.265                             |
| Instance2792.7            | 10.396                                                   | 1.835    | 77.574   | 30.750                 | 61711.800                    | 34524.704          | 1.240            | 0.549 | 0.626 | 7.194      | 222292.432       | 20377.395                             |
| Instance2792.8            | 10.353                                                   | 1.789    | 77.353   | 30.493                 | 61785.330                    | 34568.957          | 1.284            | 0.553 | 0.628 | 7.217      | 227195.323       | 20417.940                             |

| Host System Performance        |               |               |               |
|--------------------------------|---------------|---------------|---------------|
| Host System Ferrormance        |               |               |               |
| Counter                        | Average       | Minimum       | Maximum       |
| % Processor Time               | 0.321         | 0.093         | 0.935         |
| Available MBytes               | 27856.142     | 27826.000     | 27958.000     |
| Free System Page Table Entries | 16611312.223  | 16610844.000  | 16611574.000  |
| Transition Pages RePurposed/se | 0.000         | 0.000         | 0.000         |
| Pool Nonpaged Bytes            | 165220411.858 | 165060608.000 | 165310464.000 |
| Pool Paged Bytes               | 107923896.384 | 107687936.000 | 113344512.000 |
| Database Page Fault Stalls/sec | 0.000         | 0.000         | 0.000         |
|                                |               |               |               |

#### Test Log

```
### Prest Log

8/21/2015 5:55:17 PM -- Preparing for testing ...
8/21/2015 5:55:25 PM -- Preparations for testing are complete.
8/21/2015 5:55:25 PM -- Starting transaction dispatch ...
8/21/2015 5:55:25 PM -- Starting transaction dispatch ...
8/21/2015 5:55:25 PM -- Starting transaction dispatch ...
8/21/2015 5:55:25 PM -- Starting transaction dispatch ...
8/21/2015 5:55:25 PM -- Database read latency thresholds: (dart 20.5 PM, B, sop; 40.9 MB)
8/21/2015 5:55:34 PM -- Doublese flush thresholds: (dart 20.5 PM, B, sop; 40.9 MB)
8/21/2015 5:55:34 PM -- Operation mix: Sessions 13, Inserts 40%, Deletes 20%, Replaces 5%, Reads 35%, Lazy Commits 70%.
8/21/2015 5:55:34 PM -- Operation mix: Sessions 13, Inserts 40%, Deletes 20%, Replaces 5%, Reads 35%, Lazy Commits 70%.
8/21/2015 5:55:34 PM -- Operation mix: Sessions 13, Inserts 40%, Deletes 20%, Replaces 5%, Reads 35%, Lazy Commits 70%.
8/21/2015 5:55:34 PM -- Operation mix: Sessions 13, Inserts 40%, Deletes 20%, Replaces 5%, Reads 35%, Lazy Commits 70%.
8/21/2015 5:55:34 PM -- Operation mix: Sessions 13, Inserts 40%, Deletes 20%, Replaces 5%, Reads 35%, Lazy Commits 70%.
8/21/2015 5:55:34 PM -- Operation mix: Sessions 13, Inserts 40%, Deletes 20%, Replaces 5%, Reads 35%, Lazy Commits 70%.
8/21/2015 5:55:34 PM -- Operation mix: Sessions 13, Inserts 40%, Deletes 20%, Replaces 5%, Reads 35%, Lazy Commits 70%.
8/21/2015 5:50:30 PM -- Deletermance logging has ended.
8/21/2015 5:50:30 PM -- Deletermance logging has ended.
8/21/2016 5:50:00 AM -- Deletermance logging has ended.
8/21/2016 5:50:00 AM -- Deletermance logging has ended.
8/21/2016 5:50:00 AM -- Deletermance 1922 5:20 Complete), Instance2792.1 (complete), Instance2792.2 (complete), Instance2792.2 (complete), Instance2792.2 (complete), Instance2792.2 (complete), Instance2792.2 (complete), Instance2792.2 (complete), Instance2792.2 (complete), Instance2792.2 (complete), Instance2792.2 (complete), Instance2792.2 (complete), Instance2792.2 (complete), Instance2792.2 (complete), Instance2792.2 (complete), Instance2792.
```

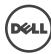

### Server 3

Overall Test Result Pass **Machine Name** 

Test Description Machine Name: Dell Poweredge R720 (non-virtual)

20000 users Microsoft Exchange 2013

4 Dell Poweredge R720 servers with Microsoft Server 2012 r2 installed

2GB Mailboxes, 5000 users per server, 0.12 IOPs 32 DB and LOG on 8 LUNs (combined)

Dell MD3860f and MD3060e using Dynamic Disk Pool (83 drives) technology for data protection

Dual QLogic QLE2662 16Gb FC HBAs per server

FC-Direct

Test Start Time 8/21/2015 5:55:15 PM Test End Time 8/22/2015 8:50:18 AM Collection Start Time 8/21/2015 5:59:31 PM Collection End Time 8/21/2015 7:59:24 PM Jetstress Version ESE Version 15.00.0995.000 15.00.0847.030

Operating System Performance Log Windows Server 2012 R2 Datacenter (6.2.9200.0)
C:\Program Files\Exchange Jetstress\Performance 2015 8 21 17 55 32.blg

### Database Sizing and Throughput-

Achieved Transactional I/O per Second 772.474 Target Transactional I/O per Second 600

Initial Database Size (bytes) 10778857963520 10792648835072 Final Database Size (bytes)

Database Files (Count) 8

### Jetstress System Parameters -

Thread Count 13 256.0 MB Minimum Database Cache Maximum Database Cache 2048.0 MB **Insert Operations** 40% **Delete Operations** 20% **Replace Operations** 5% **Read Operations** 35% **Lazy Commits** 70% Run Background Database Maintenance True **Number of Copies per Database** 

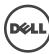

Instance3400.1 Log path: C:\Users\Administrator\Desktop\Volume2\log1 Database: C:\Users\Administrator\Desktop\Volume1\db1\Jetstress001001.edb

 $\label{log2} \textbf{Instance3400.2} \ \ Log \ path: \ C:\ Users\ Administrator\ Desktop\ Volume2\ log2 \\ Database: \ C:\ Users\ Administrator\ Desktop\ Volume1\ db2\ Letstress002001.edb$ 

Instance3400.3 Log path: C:\Users\Administrator\Desktop\Volume2\\og3 Database: C:\Users\Administrator\Desktop\Volume1\db3\Jetstress003001.edb

 $\label{log:log-def} \textbf{Instance3400.4} \ \ Log \ path: C:\Users\Administrator\Desktop\Volume2\log4\\ Database: C:\Users\Administrator\Desktop\Volume1\db4\Jetstress004001.edb$ 

 $\label{log:log_log_log_log} \begin{tabular}{ll} Instance 3400.6 & C:\Users\Administrator\Desktop\Volume 1\log 6 \\ Database: C:\Users\Administrator\Desktop\Volume 2\db 6\Jetstress 006001.edb \\ \end{tabular}$ 

Instance3400.7 Log path: C:\Users\Administrator\Desktop\Volume1\\og7
Database: C:\Users\Administrator\Desktop\Volume2\db7\Jetstress007001.edb

 $\label{log:log-path: C:Users\Administrator\Desktop\Volume1\log8} Database: C:\Users\Administrator\Desktop\Volume2\db8\Jetstress008001.edb$ 

#### -Transactional I/O Performance-

| MSExchange<br>Database ==><br>Instances | I/O<br>Database<br>Reads<br>Average<br>Latency<br>(msec) | Database | Database | Database<br>Writes/sec | Database<br>Reads<br>Average | Database<br>Writes | Reads |       | I/O Log<br>Reads/sec | Writes/sec | Average | I/O Log<br>Writes<br>Average<br>Bytes |
|-----------------------------------------|----------------------------------------------------------|----------|----------|------------------------|------------------------------|--------------------|-------|-------|----------------------|------------|---------|---------------------------------------|
| Instance3400.1                          | 10.474                                                   | 2.095    | 66.759   | 30.203                 | 32894.518                    | 34519.883          | 0.000 | 0.608 | 0.000                | 7.088      | 0.000   | 20284.022                             |
| Instance3400.2                          | 10.490                                                   | 2.127    | 66.438   | 30.063                 | 32885.151                    | 34562.272          | 0.000 | 0.607 | 0.000                | 7.099      | 0.000   | 20426.792                             |
| Instance3400.3                          | 10.468                                                   | 2.158    | 66.328   | 29.892                 | 32903.580                    | 34534.335          | 0.000 | 0.606 | 0.000                | 7.061      | 0.000   | 20425.002                             |
| Instance3400.4                          | 10.527                                                   | 2.149    | 66.628   | 30.056                 | 32886.618                    | 34553.078          | 0.000 | 0.606 | 0.000                | 7.065      | 0.000   | 20288.543                             |
| Instance3400.5                          | 11.190                                                   | 2.357    | 66.383   | 29.967                 | 32891.620                    | 34544.938          | 0.000 | 0.593 | 0.000                | 7.067      | 0.000   | 20478.827                             |
| Instance3400.6                          | 10.694                                                   | 2.384    | 66.447   | 29.916                 | 32892.515                    | 34564.558          | 0.000 | 0.596 | 0.000                | 7.043      | 0.000   | 20518.986                             |
| Instance3400.7                          | 10.740                                                   | 2.430    | 66.568   | 30.101                 | 32896.199                    | 34532.617          | 0.000 | 0.595 | 0.000                | 7.060      | 0.000   | 20367.680                             |
| Instance3400.8                          | 10.847                                                   | 2.424    | 66.614   | 30.110                 | 32914.771                    | 34528.398          | 0.000 | 0.590 | 0.000                | 7.045      | 0.000   | 20365.820                             |

| -Background Database Maintenance I/O Pe | riormance                         |                                             |
|-----------------------------------------|-----------------------------------|---------------------------------------------|
| MSExchange Database ==> Instances       | Database Maintenance IO Reads/sec | Database Maintenance IO Reads Average Bytes |
| Instance3400.1                          | 9.671                             | 261793.346                                  |
| Instance3400.2                          | 9.668                             | 261882.375                                  |
| Instance3400.3                          | 9.669                             | 261847.359                                  |
| Instance3400.4                          | 9.668                             | 261856.420                                  |
| Instance3400.5                          | 9.369                             | 261848.466                                  |
| Instance3400.6                          | 9.668                             | 261843.083                                  |
| Instance3400.7                          | 9.669                             | 261812.307                                  |
| Instance3400.8                          | 9.671                             | 261751.226                                  |

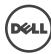

### Log Replication I/O Performance

| MSExchange Database ==> Instances | I/O Log Reads/sec | I/O Log Reads Average Bytes |
|-----------------------------------|-------------------|-----------------------------|
| Instance3400.1                    | 0.613             | 224308.019                  |
| Instance3400.2                    | 0.619             | 222851.474                  |
| Instance3400.3                    | 0.616             | 223336.989                  |
| Instance3400.4                    | 0.612             | 223336.989                  |
| Instance3400.5                    | 0.617             | 222851.474                  |
| Instance3400.6                    | 0.616             | 221394.928                  |
| Instance3400.7                    | 0.613             | 220460.506                  |
| Instance3400.8                    | 0.611             | 222365.959                  |

### Total I/O Performance

| Database ==><br>Instances | I/O<br>Database<br>Reads<br>Average<br>Latency<br>(msec) | I/O<br>Database<br>Writes<br>Average<br>Latency<br>(msec) | Database | Database<br>Writes/sec | Database<br>Reads<br>Average | Database<br>Writes<br>Average | Reads |       |       | Writes/sec | Reads<br>Average | I/O Log<br>Writes<br>Average<br>Bytes |
|---------------------------|----------------------------------------------------------|-----------------------------------------------------------|----------|------------------------|------------------------------|-------------------------------|-------|-------|-------|------------|------------------|---------------------------------------|
| Instance3400.1            | 10.474                                                   | 2.095                                                     | 76.430   | 30.203                 | 61856.755                    | 34519.883                     | 2.015 | 0.608 | 0.613 | 7.088      | 224308.019       | 20284.022                             |
| Instance3400.2            | 10.490                                                   | 2.127                                                     | 76.106   | 30.063                 | 61974.705                    | 34562.272                     | 2.112 | 0.607 | 0.619 | 7.099      | 222851.474       | 20426.792                             |
| Instance3400.3            | 10.468                                                   | 2.158                                                     | 75.996   | 29.892                 | 62031.374                    | 34534.335                     | 2.010 | 0.606 | 0.616 | 7.061      | 223336.989       | 20425.002                             |
| Instance3400.4            | 10.527                                                   | 2.149                                                     | 76.296   | 30.056                 | 61901.459                    | 34553.078                     | 1.936 | 0.606 | 0.612 | 7.065      | 223336.989       | 20288.543                             |
| Instance3400.5            | 11.190                                                   | 2.357                                                     | 75.752   | 29.967                 | 61210.308                    | 34544.938                     | 2.533 | 0.593 | 0.617 | 7.067      | 222851.474       | 20478.827                             |
| Instance3400.6            | 10.694                                                   | 2.384                                                     | 76.115   | 29.916                 | 61974.055                    | 34564.558                     | 2.438 | 0.596 | 0.616 | 7.043      | 221394.928       | 20518.986                             |
| Instance3400.7            | 10.740                                                   | 2.430                                                     | 76.237   | 30.101                 | 61929.257                    | 34532.617                     | 2.490 | 0.595 | 0.613 | 7.060      | 220460.506       | 20367.680                             |
| Instance3400.8            | 10.847                                                   | 2.424                                                     | 76.285   | 30.110                 | 61925.245                    | 34528.398                     | 2.504 | 0.590 | 0.611 | 7.045      | 222365.959       | 20365.820                             |

| riose system remorniance        |               |               |               |
|---------------------------------|---------------|---------------|---------------|
| Counter                         | Average       | Minimum       | Maximum       |
| % Processor Time                | 0.295         | 0.138         | 0.480         |
| Available MBytes                | 27676.800     | 27660.000     | 27811.000     |
| Free System Page Table Entries  | 16609700.640  | 16609418.000  | 16609935.000  |
| Transition Pages RePurposed/sec | 0.000         | 0.000         | 0.000         |
| Pool Nonpaged Bytes             | 215471069.867 | 214970368.000 | 215568384.000 |
| Pool Paged Bytes                | 180655581.867 | 180563968.000 | 180760576.000 |
| Database Page Fault Stalls/sec  | 0.000         | 0.000         | 0.000         |
|                                 |               |               |               |

### Test Log-

```
Test Log

8/21/2015 5:55:25 PM -- Preparing for testing ...

8/21/2015 5:55:33 PM -- Attaching databases ...

8/21/2015 5:55:33 PM -- Preparations for testing are complete.

8/21/2015 5:55:33 PM -- Starting transaction dispatch ..

8/21/2015 5:55:33 PM -- Database cache settings: (minimum: 256.0 MB, maximum: 2.0 GB)

8/21/2015 5:55:33 PM -- Database fush thresholds: (start: 20.5 MB, stop: 40.9 MB)

8/21/2015 5:55:33 PM -- Database read latency thresholds: (average: 20 msec/read, maximum: 100 msec/read).

8/21/2015 5:55:41 PM -- Log write latency thresholds: (average: 10 msec/write, maximum: 100 msec/write).

8/21/2015 5:55:42 PM -- Operation mix: Sessions 13, Inserts 40%, Deletes 20%, Replaces 5%, Reads 35%, Lazy Commits 70%.

8/21/2015 5:55:42 PM -- Performance logging started (interval: 15000 ms).

8/21/2015 5:55:42 PM -- Attaining prerequisites:

8/21/2015 5:59:33 PM -- Valtaining prerequisites:

8/21/2015 5:59:33 PM -- WMSExchange Database(JestressWin)\Oatabase Cache Size, Last: 1948897000.0 (lower bound: 1932735000.0, upper bound: none)

8/21/2015 8:50:03 AM -- DelInterop batch transaction stats: 123173, 123173, 123173, 123172, 123172, 123172, 123172 and 123172.

8/22/2015 8:50:03 AM -- Shutting down databases ...
       8/22/2015 8:50:05 AM -- Dispatching transactions ends.
8/22/2015 8:50:05 AM -- Shutting down databases ...
8/22/2015 8:50:05 AM -- Shutting down databases ...
8/22/2015 8:50:05 AM -- Instance3400.1 (complete), Instance3400.2 (complete), Instance3400.3 (complete), Instance3400.4 (complete), Instance3400.5 (complete), Instance3400.6 (complete), Instance3400.6 (complete), Instance3400.7 (complete), Instance3400.8 (complete), Instance3400.8 (complete), Instance3400.8 (complete), Instance3400.1 (complete), Instance3400.1 (complete), Instance3400.2 (complete), Instance3400.2 (complete), Instance3400.3 (complete), Instance3400.3 (complete), Instance3400.3 (complete), Instance3400.3 (complete), Instance3400.3 (complete), Instance3400.3 (complete), Instance3400.3 (complete), Instance3400.3 (complete), Instance3400.3 (complete), 
8/22/2015 8:50:10 AM -- Instance3400.1 has 0.6 for I/O Log Reads Average Latency.
8/22/2015 8:50:10 AM -- Instance3400.2 has 10.5 for I/O Database Reads Average Latency.
8/22/2015 8:50:10 AM -- Instance3400.2 has 10.5 for I/O Log Writes Average Latency.
8/22/2015 8:50:10 AM -- Instance3400.2 has 0.6 for I/O Log Writes Average Latency.
8/22/2015 8:50:10 AM -- Instance3400.3 has 10.5 for I/O Database Reads Average Latency.
8/22/2015 8:50:10 AM -- Instance3400.3 has 0.6 for I/O Log Writes Average Latency.
8/22/2015 8:50:10 AM -- Instance3400.3 has 0.6 for I/O Log Writes Average Latency.
8/22/2015 8:50:10 AM -- Instance3400.4 has 0.6 for I/O Log Reads Average Latency.
8/22/2015 8:50:10 AM -- Instance3400.4 has 0.6 for I/O Log Reads Average Latency.
8/22/2015 8:50:10 AM -- Instance3400.4 has 0.6 for I/O Log Reads Average Latency.
8/22/2015 8:50:10 AM -- Instance3400.5 has 11.2 for I/O Database Reads Average Latency.
8/22/2015 8:50:10 AM -- Instance3400.5 has 10.6 for I/O Log Writes Average Latency.
8/22/2015 8:50:10 AM -- Instance3400.5 has 0.6 for I/O Log Writes Average Latency.
8/22/2015 8:50:10 AM -- Instance3400.6 has 10.7 for I/O Database Reads Average Latency.
8/22/2015 8:50:10 AM -- Instance3400.6 has 10.7 for I/O Database Reads Average Latency.
8/22/2015 8:50:10 AM -- Instance3400.6 has 0.6 for I/O Log Reads Average Latency.
8/22/2015 8:50:10 AM -- Instance3400.6 has 0.6 for I/O Log Reads Average Latency.
8/22/2015 8:50:10 AM -- Instance3400.6 has 0.6 for I/O Log Reads Average Latency.
8/22/2015 8:50:10 AM -- Instance3400.7 has 0.6 for I/O Log Reads Average Latency.
8/22/2015 8:50:10 AM -- Instance3400.8 has 0.6 for I/O Log Reads Average Latency.
8/22/2015 8:50:10 AM -- Instance3400.8 has 0.6 for I/O Log Reads Average Latency.
8/22/2015 8:50:10 AM -- Instance3400.8 has 0.6 for I/O Log Reads Average Latency.
8/22/2015 8:50:10 AM -- Instance3400.8 has 0.6 for I/O Log Reads Average Latency.
8/22/2015 8:50:10 AM -- Instance3400.8 has 0.6 for I/O Log Reads Average Latency.
8/22/2015 8:50:10 AM -- Instance3400.8 h
```

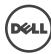

### Server 4

Overall Test Result Pass **Machine Name** 

Test Description Machine Name: Dell Poweredge R720 (non-virtual)

20000 users Microsoft Exchange 2013

4 Dell Poweredge R720 servers with Microsoft Server 2012 r2 installed

2GB Mailboxes, 5000 users per server, 0.12 IOPs 32 DB and LOG on 8 LUNs (combined)

Dell MD3860f and MD3060e using Dynamic Disk Pool (83 drives) technology for data protection

Dual QLogic QLE2662 16Gb FC HBAs per server

FC-Direct

Test Start Time 8/21/2015 5:55:15 PM Test End Time 8/22/2015 8:50:18 AM Collection Start Time 8/21/2015 5:59:31 PM Collection End Time 8/21/2015 7:59:24 PM Jetstress Version ESE Version 15.00.0995.000 15.00.0847.030

Operating System Performance Log

Windows Server 2012 R2 Datacenter (6.2.9200.0)
C:\Program Files\Exchange Jetstress\Performance 2015 8 21 17 55 32.blg

### Database Sizing and Throughput

Achieved Transactional I/O per Second 673.006 Target Transactional I/O per Second 600

10771610206208 Initial Database Size (bytes) Final Database Size (bytes) 10783689801728

Database Files (Count) 8

### Jetstress System Parameters-

**Thread Count** 13 Minimum Database Cache 256.0 MB Maximum Database Cache 2048.0 MB Insert Operations 40% 20% **Delete Operations Replace Operations** 5% 35% **Read Operations Lazy Commits** 70% Run Background Database Maintenance True **Number of Copies per Database** 

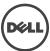

 $\label{lem:condition} \textbf{Instance460.3} \ \ \, \texttt{Log} \ \ \, \texttt{path: C:} \ \ \, \texttt{C:} \ \ \, \texttt{Administrator} \ \ \, \texttt{Desktop} \ \ \, \texttt{Volume2} \ \ \, \texttt{Josephings} \ \ \, \texttt{Database: C:} \ \ \, \texttt{Users} \ \ \, \texttt{Administrator} \ \ \, \texttt{Desktop} \ \ \, \texttt{Volume1} \ \ \, \texttt{Josephings} \ \ \, \texttt{Database: C:} \ \ \, \texttt{Users} \ \ \, \texttt{Desktop} \ \ \, \texttt{Volume1} \ \ \, \texttt{Desktop} \ \ \, \texttt{Volume1} \ \ \, \texttt{Desktop} \ \ \, \texttt{Desktop} \ \ \ \, \texttt{Desktop} \ \ \, \texttt{Desktop} \ \ \, \texttt{Desktop} \ \ \, \texttt{De$ 

 $\label{log:log-power-loss} \begin{tabular}{ll} Instance 460.4 Log path: $C:\Users\Administrator\Desktop\Volume2\odd\\ Database: $C:\Users\Administrator\Desktop\Volume1\db4\Jetstress004001.edb \end{tabular}$ 

 $\label{log:log_log_log_log_log_log_log} \textbf{Instance460.8} \ \ \, \texttt{Log path: C:\Users\Administrator\Desktop\Volume2\db8\Jetstress008001.edb} \\ \textbf{Database: C:\Users\Administrator\Desktop\Volume2\db8\Jetstress008001.edb}$ 

| Transactional 1/C | o r cirorinance                                       |        |          |        |                              |                               |                                                  |                                                   |       |            |         |                                       |
|-------------------|-------------------------------------------------------|--------|----------|--------|------------------------------|-------------------------------|--------------------------------------------------|---------------------------------------------------|-------|------------|---------|---------------------------------------|
| Database ==>      | I/O Database<br>Reads<br>Average<br>Latency<br>(msec) | Writes | Database |        | Database<br>Reads<br>Average | Database<br>Writes<br>Average | I/O Log<br>Reads<br>Average<br>Latency<br>(msec) | I/O Log<br>Writes<br>Average<br>Latency<br>(msec) |       | Writes/sec | Average | I/O Log<br>Writes<br>Average<br>Bytes |
| Instance460.1     | 11.118                                                | 1.771  | 58.164   | 26.171 | 32940.606                    | 34664.103                     | 0.000                                            | 0.662                                             | 0.000 | 6.190      | 0.000   | 20299.474                             |
| Instance460.2     | 11.280                                                | 1.748  | 57.891   | 26.198 | 32926.454                    | 34688.340                     | 0.000                                            | 0.662                                             | 0.000 | 6.166      | 0.000   | 20586.664                             |
| Instance460.3     | 11.556                                                | 1.812  | 58.153   | 26.004 | 32931.972                    | 34659.618                     | 0.000                                            | 0.662                                             | 0.000 | 6.115      | 0.000   | 20352.137                             |
| Instance460.4     | 11.439                                                | 1.757  | 57.680   | 25.774 | 32928.534                    | 34717.143                     | 0.000                                            | 0.669                                             | 0.000 | 6.164      | 0.000   | 20481.908                             |
| Instance460.5     | 12.018                                                | 1.887  | 58.195   | 26.100 | 32923.084                    | 34668.540                     | 0.000                                            | 0.651                                             | 0.000 | 6.122      | 0.000   | 20250.231                             |
| Instance460.6     | 12.262                                                | 1.881  | 58.157   | 26.359 | 32920.999                    | 34689.317                     | 0.000                                            | 0.649                                             | 0.000 | 6.221      | 0.000   | 20386.662                             |
| Instance460.7     | 12.511                                                | 1.897  | 58.145   | 25.915 | 32914.146                    | 34681.172                     | 0.000                                            | 0.660                                             | 0.000 | 6.104      | 0.000   | 20382.292                             |
| Instance460.8     | 12.813                                                | 1.879  | 58.092   | 26.008 | 32929.097                    | 34655.441                     | 0.000                                            | 0.650                                             | 0.000 | 6.108      | 0.000   | 20414.155                             |

| MSExchange Database ==> Instances Database Maintenance IO Reads/sec Database Maintenance IO Reads Average | Bytes |
|----------------------------------------------------------------------------------------------------|-------|
| Instance460.1 9.443 261844.250                                                                            |       |
| Instance460.2 9.442 261887.048                                                                            |       |
| Instance460.3 9.445 261779.231                                                                            |       |
| Instance460.4 9.444 261817.943                                                                            |       |
| Instance460.5 9.443 261851.868                                                                            |       |
| Instance460.6 9.442 261851.396                                                                            |       |
| Instance460.7 9.441 261861.443                                                                            |       |
| Instance460.8 9.441 261869.813                                                                            |       |

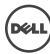

#### -Log Replication I/O Performance

| MSExchange Database ==> Instances | I/O Log Reads/sec | I/O Log Reads Average Bytes |
|-----------------------------------|-------------------|-----------------------------|
| Instance460.1                     | 0.536             | 202344.665                  |
| Instance460.2                     | 0.542             | 205802.577                  |
| Instance460.3                     | 0.531             | 202396.861                  |
| Instance460.4                     | 0.538             | 205316.046                  |
| Instance460.5                     | 0.529             | 201910.330                  |
| Instance460.6                     | 0.541             | 204331.178                  |
| Instance460.7                     | 0.529             | 201910.330                  |
| Instance460.8                     | 0.531             | 200450.737                  |

#### Total I/O Performance

| Database<br>==><br>Instances | Reads<br>Average<br>Latency |       | Database | Database<br>Writes/sec | Reads<br>Average | Database<br>Writes | Reads<br>Average<br>Latency |       |       | Writes/sec | Reads<br>Average | I/O Log<br>Writes<br>Average<br>Bytes |
|------------------------------|-----------------------------|-------|----------|------------------------|------------------|--------------------|-----------------------------|-------|-------|------------|------------------|---------------------------------------|
| Instance460.1                | 11.118                      | 1.771 | 67.607   | 26.171                 | 64912.742        | 34664.103          | 1.995                       | 0.662 | 0.536 | 6.190      | 202344.665       | 20299.474                             |
| Instance460.2                | 11.280                      | 1.748 | 67.333   | 26.198                 | 65032.166        | 34688.340          | 1.883                       | 0.662 | 0.542 | 6.166      | 205802.577       | 20586.664                             |
| Instance460.3                | 11.556                      | 1.812 | 67.598   | 26.004                 | 64907.085        | 34659.618          | 1.907                       | 0.662 | 0.531 | 6.115      | 202396.861       | 20352.137                             |
| Instance460.4                | 11.439                      | 1.757 | 67.124   | 25.774                 | 65132.076        | 34717.143          | 2.045                       | 0.669 | 0.538 | 6.164      | 205316.046       | 20481.908                             |
| Instance460.5                | 12.018                      | 1.887 | 67.638   | 26.100                 | 64883.359        | 34668.540          | 1.996                       | 0.651 | 0.529 | 6.122      | 201910.330       | 20250.231                             |
| Instance460.6                | 12.262                      | 1.881 | 67.599   | 26.359                 | 64896.592        | 34689.317          | 2.093                       | 0.649 | 0.541 | 6.221      | 204331.178       | 20386.662                             |
| Instance460.7                | 12.511                      | 1.897 | 67.586   | 25.915                 | 64896.038        | 34681.172          | 2.050                       | 0.660 | 0.529 | 6.104      | 201910.330       | 20382.292                             |
| Instance460.8                | 12.813                      | 1.879 | 67.533   | 26.008                 | 64935.884        | 34655.441          | 1.996                       | 0.650 | 0.531 | 6.108      | 200450.737       | 20414.155                             |

#### Host System Performance

| nost bystem renormance          |               |               |               |
|---------------------------------|---------------|---------------|---------------|
| Counter                         | Average       | Minimum       | Maximum       |
| % Processor Time                | 0.782         | 0.451         | 1.868         |
| Available MBytes                | 27650.217     | 27622.000     | 27820.000     |
| Free System Page Table Entries  | 16599777.812  | 16599363.000  | 16600058.000  |
| Transition Pages RePurposed/sec | 0.000         | 0.000         | 0.000         |
| Pool Nonpaged Bytes             | 240348422.948 | 239706112.000 | 240463872.000 |
| Pool Paged Bytes                | 195445103.699 | 195383296.000 | 195571712.000 |
| Database Page Fault Stalls/sec  | 0.000         | 0.000         | 0.000         |
|                                 |               |               |               |

```
Test Log

$721/2015 5:55:22 PM -- Preparing for testing ...

$721/2015 5:55:22 PM -- Preparing for testing ...

$721/2015 5:55:32 PM -- Preparing for testing are complete.

$721/2015 5:55:32 PM -- Databases ...

$721/2015 5:55:32 PM -- Database cache settings: (minimum: 25.6 MB, maximum: 2.0 GB)

$721/2015 5:55:32 PM -- Database cache settings: (minimum: 25.6 MB, stop: 40.9 MB)

$721/2015 5:55:32 PM -- Database clash thresholds: (satar: 20.5 MB, stop: 40.9 MB)

$721/2015 5:55:40 PM -- Log write latency thresholds: (satar: 20.5 MB, stop: 40.9 MB)

$721/2015 5:55:40 PM -- Log write latency thresholds: (savarega: 10 mack/write, maximum: 100 msec/write).

$721/2015 5:55:40 PM -- Log write latency thresholds: (savarega: 20 msec/read, maximum: 100 msec/write).

$721/2015 5:55:40 PM -- Log write latency thresholds: (savarega: 20 msec/read, maximum: 100 msec/write).

$721/2015 5:55:40 PM -- Matthing prerequisites: (interval: 1500 mg).

$721/2015 5:55:40 PM -- Atthing prerequisites: (interval: 1500 mg).

$721/2015 5:55:40 PM -- Matthing prerequisites: (interval: 1500 mg).

$721/2015 5:50:40 PM -- Matthing prerequisites: (interval: 1500 mg).

$721/2015 5:50:50 PM -- Matthing prerequisites: (interval: 1503); (10733); (10733); (
```

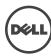

# B Stress testing

## Server 1

### -Database Sizing and Throughput-

Achieved Transactional I/O per Second 713.487

 Target Transactional I/O per Second
 600

 Initial Database Size (bytes)
 10788664246272

 Final Database Size (bytes)
 10814190780416

Database Files (Count) 8

### -Jetstress System Parameters-

**Thread Count** 13 256.0 MB Minimum Database Cache Maximum Database Cache 2048.0 MB **Insert Operations** 40% **Delete Operations** 20% **Replace Operations** 5% **Read Operations** 35% Lazy Commits 70% Run Background Database Maintenance True **Number of Copies per Database** 

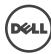

Instance2032.1 Log path: C:\Users\Administrator\Desktop\Volume2\log1 Database: C:\Users\Administrator\Desktop\Volume1\db1\Jetstress001001.edb

 $\label{log:log_log_log_log_log} \begin{tabular}{ll} Instance 2032.3 Log path: $C:\Users\Administrator\Desktop\Volume1\db3\Jetstress 003001.edb \\ Database: $C:\Users\Administrator\Desktop\Volume1\db3\Jetstress 003001.edb \\ \end{tabular}$ 

Instance2032.4 Log path: C:\Users\Administrator\Desktop\Volume2\\og4 Database: C:\Users\Administrator\Desktop\Volume1\db4\Jetstress004001.edb

Instance2032.5 Log path: C:\Users\Administrator\Desktop\Volume1\log5
Database: C:\Users\Administrator\Desktop\Volume2\db5\Jetstress005001.edb

 $\label{log:log_log_log_log_log} \begin{tabular}{ll} Instance 2032.6 Log path: $C:\Users\Administrator\Desktop\Volume 1\log 6 \\ Database: $C:\Users\Administrator\Desktop\Volume 2\log 6\log 1.00 \\ Database: $C:\Users\Administrator\Desktop\Volume 2\log 1.00 \\ Database: $C:\Users\Administrator\Desktop\Volume 2\log 1.00 \\ Database: $C:\Users\Administrator\Desktop\Volume 2\log 1.00 \\ Database: $C:\Users\Administrator\Desktop\Volume 2\log 1.00 \\ Database: $C:\Users\Administrator\Desktop\Volume 2\log 1.00 \\ Database: $C:\Users\Administrator\Desktop\Volume 2\log 1.00 \\ Database: $C:\Users\Administrator\Desktop\Volume 2\log 1.00 \\ Database: $C:\Users\Administrator\Desktop\Volume 2\log 1.00 \\ Database: $C:\Users\Administrator\Desktop\Volume 2\log 1.00 \\ Database: $C:\Users\Administrator\Desktop\Users\Administrator\Desktop\Users\Administrat$ 

Instance2032.7 Log path: C:\Users\Administrator\Desktop\Volume1\\og7
Database: C:\Users\Administrator\Desktop\Volume2\db7\Jetstress007001.edb

 $\label{log:log_log_log_log_log} \begin{tabular}{ll} Instance 2032.8 & Log path: $C:\Users\Administrator\Desktop\Volume 2\db8\Jetstress 008001.edb \\ Database: $C:\Users\Administrator\Desktop\Volume 2\db8\Jetstress 008001.edb \\ Database: $C:\Users\Administrator\Desktop\Volume 2\db8\Jetstress 008001.edb \\ Database: $C:\Users\Administrator\Desktop\Volume 2\db8\Jetstress 008001.edb \\ Database: $C:\Users\Administrator\Desktop\Volume 2\db8\Jetstress 008001.edb \\ Database: $C:\Users\Administrator\Desktop\Volume 2\db8\Jetstress 008001.edb \\ Database: $C:\Users\Administrator\Desktop\Volume 2\db8\Jetstress 008001.edb \\ Database: $C:\Users\Administrator\Desktop\Volume 2\db8\Jetstress 008001.edb \\ Database: $C:\Users\Administrator\Desktop\Volume 2\db8\Jetstress 008001.edb \\ Database: $C:\Users\Administrator\Desktop\Volume 2\db8\Jetstress 008001.edb \\ Database: $C:\Users\Administrator\Desktop\Volume 2\db8\Jetstress 008001.edb \\ Database: $C:\Users\Administrator\Desktop\Users 008001.edb \\ Database: $C:\Users\Administrator\Desktop\Users 008001.edb \\ Database: $C:\Users\Administrator\Desktop\Users 008001.edb \\ Database: $C:\Users\Administrator\Desktop\Users 008001.edb \\ Database: $C:\Users\Administrator\Desktop\Users 008001.edb \\ Database: $C:\Users\Administrator\Desktop\Users 008001.edb \\ Database: $C:\Users\Administrator\Desktop\Users 008001.edb \\ Database: $C:\Users\Administrator\Desktop\Users 008001.edb \\ Database: $C:\Users\Administrator\Desktop\Users 0080001.edb \\ Database: $C:\Users\Administrator\Desktop\Users 008001.edb \\ Database: $C:\Users\Administrator\Desktop\Users 008001.edb \\ Database: $C:\Users\Administrator\Desktop\Users 008001.edb \\ Database: $C:\Users\Administrator\Desktop\Users 008001.edb \\ Database: $C:\Users\Administrator\Desktop\Users 008001.edb \\ Database: $C:\Users\Administrator\Desktop\Users 008001.edb \\ Database: $C:\Users\Administrator\Desktop\Users 008001.edb \\ Database: $C:\Users\Administrator\Desktop\Users 008001.edb \\ Database: $C:\Users\Administrator\Desktop\Users 008001.edb \\ Database: $C:\Use$ 

| Transactional 1/O                       | renomiance                              |          |          |                        |                              |                               |                                                  |       |       |            |         |                                       |
|-----------------------------------------|-----------------------------------------|----------|----------|------------------------|------------------------------|-------------------------------|--------------------------------------------------|-------|-------|------------|---------|---------------------------------------|
| MSExchange<br>Database ==><br>Instances | Database<br>Reads<br>Average<br>Latency | Database | Database | Database<br>Writes/sec | Database<br>Reads<br>Average | Database<br>Writes<br>Average | I/O Log<br>Reads<br>Average<br>Latency<br>(msec) |       |       | Writes/sec | Average | I/O Log<br>Writes<br>Average<br>Bytes |
| Instance2032.1                          | 12.121                                  | 1.810    | 61.376   | 27.761                 | 32920.581                    | 34414.130                     | 0.000                                            | 0.692 | 0.000 | 6.478      | 0.000   | 20434.248                             |
| Instance2032.2                          | 11.838                                  | 1.833    | 61.412   | 27.748                 | 32920.295                    | 34409.679                     | 0.000                                            | 0.693 | 0.000 | 6.478      | 0.000   | 20397.880                             |
| Instance2032.3                          | 11.472                                  | 1.863    | 61.407   | 27.724                 | 32920.478                    | 34410.603                     | 0.000                                            | 0.689 | 0.000 | 6.476      | 0.000   | 20385.799                             |
| Instance2032.4                          | 11.648                                  | 1.835    | 61.450   | 27.754                 | 32925.435                    | 34409.775                     | 0.000                                            | 0.688 | 0.000 | 6.479      | 0.000   | 20353.708                             |
| Instance2032.5                          | 11.184                                  | 2.026    | 61.454   | 27.708                 | 32925.416                    | 34408.431                     | 0.000                                            | 0.682 | 0.000 | 6.466      | 0.000   | 20355.994                             |
| Instance2032.6                          | 11.063                                  | 2.057    | 61.454   | 27.738                 | 32924.008                    | 34400.156                     | 0.000                                            | 0.682 | 0.000 | 6.478      | 0.000   | 20346.646                             |
| Instance2032.7                          | 10.878                                  | 2.084    | 61.478   | 27.796                 | 32927.218                    | 34401.505                     | 0.000                                            | 0.681 | 0.000 | 6.482      | 0.000   | 20339.968                             |
| Instance2032.8                          | 10.922                                  | 2.058    | 61.485   | 27.740                 | 32923.991                    | 34405.299                     | 0.000                                            | 0.681 | 0.000 | 6.474      | 0.000   | 20349.989                             |

### -Background Database Maintenance I/O Performance

| MSExchange Database ==> Instances | Database Maintenance IO Reads/sec | Database Maintenance IO Reads Average Bytes |
|-----------------------------------|-----------------------------------|---------------------------------------------|
| Instance2032.1                    | 9.631                             | 261841.830                                  |
| Instance2032.2                    | 9.632                             | 261831.599                                  |
| Instance2032.3                    | 9.629                             | 261818.847                                  |
| Instance2032.4                    | 9.630                             | 261777.478                                  |
| Instance2032.5                    | 9.602                             | 261792.062                                  |
| Instance2032.6                    | 9.584                             | 261797.180                                  |
| Instance2032.7                    | 9.614                             | 261795.654                                  |
| Instance2032.8                    | 9.537                             | 261815.711                                  |

### Log Replication I/O Performance

| Log Replication 1/0 renormance    |                   |                             |
|-----------------------------------|-------------------|-----------------------------|
| MSExchange Database ==> Instances | I/O Log Reads/sec | I/O Log Reads Average Bytes |
| Instance2032.1                    | 0.564             | 209445.639                  |
| Instance2032.2                    | 0.563             | 210114.748                  |
| Instance2032.3                    | 0.563             | 209727.981                  |
| Instance2032.4                    | 0.562             | 209886.660                  |
| Instance2032.5                    | 0.561             | 210404.279                  |
| Instance2032.6                    | 0.562             | 210326.470                  |
| Instance2032.7                    | 0.562             | 209583.018                  |
| Instance2032.8                    | 0.561             | 209285.428                  |

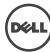

#### —Total I/O Performance

| Database ==>   | Reads Average | Writes Average | Database |        | Reads Average | Writes Average | Average Latency |       | I/O Log<br>Reads/sec | Writes/sec | Reads<br>Average | I/O Log<br>Writes<br>Average<br>Bytes |
|----------------|---------------|----------------|----------|--------|---------------|----------------|-----------------|-------|----------------------|------------|------------------|---------------------------------------|
| Instance2032.1 | 12.121        | 1.810          | 71.008   | 27.761 | 63970.958     | 34414.130      | 2.992           | 0.692 | 0.564                | 6.478      | 209445.639       | 20434.248                             |
| Instance2032.2 | 11.838        | 1.833          | 71.044   | 27.748 | 63954.993     | 34409.679      | 3.020           | 0.693 | 0.563                | 6.478      | 210114.748       | 20397.880                             |
| Instance2032.3 | 11.472        | 1.863          | 71.036   | 27.724 | 63947.952     | 34410.603      | 2.948           | 0.689 | 0.563                | 6.476      | 209727.981       | 20385.799                             |
| Instance2032.4 | 11.648        | 1.835          | 71.080   | 27.754 | 63929.049     | 34409.775      | 3.017           | 0.688 | 0.562                | 6.479      | 209886.660       | 20353.708                             |
| Instance2032.5 | 11.184        | 2.026          | 71.056   | 27.708 | 63851.755     | 34408.431      | 2.284           | 0.682 | 0.561                | 6.466      | 210404.279       | 20355.994                             |
| Instance2032.6 | 11.063        | 2.057          | 71.038   | 27.738 | 63802.182     | 34400.156      | 2.307           | 0.682 | 0.562                | 6.478      | 210326.470       | 20346.646                             |
| Instance2032.7 | 10.878        | 2.084          | 71.092   | 27.796 | 63878.248     | 34401.505      | 2.309           | 0.681 | 0.562                | 6.482      | 209583.018       | 20339.968                             |
| Instance2032.8 | 10.922        | 2.058          | 71.022   | 27.740 | 63658.822     | 34405.299      | 2.295           | 0.681 | 0.561                | 6.474      | 209285.428       | 20349.989                             |

| imum         Maximum           41         3.084           800.000         31595.000 |
|-------------------------------------------------------------------------------------|
|                                                                                     |
| 00.000 31595.000                                                                    |
|                                                                                     |
| 24140.000   16625524.000                                                            |
| 0.000                                                                               |
| 520896.000 210092032.00                                                             |
| 1551808.000 200421376.00                                                            |
| 0.000                                                                               |
| 00<br>520<br>551                                                                    |

```
Test Log

### April 18:30:56 AM — Preparing for testing ...

### April 18:30:56 AM — Preparing for testing ...

### April 18:30:56 AM — Preparing for testing ...

### April 18:30:56 AM — Preparing for testing ...

### April 18:30:56 AM — Preparing for testing ...

### April 18:30:56 AM — Preparing for testing ...

### April 18:30:56 AM — Preparing for testing ...

### April 18:30:56 AM — Preparing for testing ...

### April 18:30:56 AM — State print prints active ...

### April 18:30:56 AM — Debabse cache setting ...

### April 18:30:56 AM — Debabse cache setting ...

### April 18:30:56 AM — Debabse cache setting ...

### April 18:30:56 AM — Debabse cache setting ...

### April 18:30:56 AM — State ...

### April 18:30:56 AM — State ...

### April 18:30:56 AM — April 18:30:56 AM — Meschange Debabselecters ...

### April 18:30:56 AM — Meschange Debabselecters setwin/Debabse Cache Ste, Last: 1934/9900.0 (lower bound: 1932/73500.0, upper bound: none)

### April 18:30:57 AM — Performance logging has ended.

### April 18:30:57 AM — Performance logging has ended.

### April 18:30:57 AM — Performance logging has ended.

### April 18:30:57 AM — Performance logging has ended.

### April 18:30:57 AM — Performance logging has ended.

### April 18:30:57 AM — Performance logging has ended.

### April 18:30:57 AM — Performance logging has ended.

### April 18:30:57 AM — Performance logging has ended.

### April 18:30:57 AM — Performance logging has ended.

### April 18:30:57 AM — Performance logging has ended.

### April 18:30:57 AM — Performance logging has ended.

### April 18:30:57 AM — Performance logging has ended.

### April 18:30:57 AM — Performance logging has ended.

### April 18:30:57 AM — Performance logging has ended.

### April 18:30:57 AM — Performance logging has ended.

### April 18:30:57 AM — Performance logging has ended.

### April 18:30:57 AM — Performance logging has ended.

### April 18:30:57 AM — Performance logging has ended.

### April 18:30:57 AM — Performance logging has ended.

### April 18:30:57 A
```

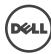

### Server 2

### Database Sizing and Throughput-

**Achieved Transactional I/O per Second** 788.698 **Target Transactional I/O per Second** 600

 Initial Database Size (bytes)
 10795425464320

 Final Database Size (bytes)
 10823678296064

Database Files (Count) 8

### -Jetstress System Parameters-

**Thread Count** 13 Minimum Database Cache 256.0 MB **Maximum Database Cache** 2048.0 MB **Insert Operations** 40% **Delete Operations** 20% **Replace Operations** 5% **Read Operations** 35% 70% **Lazy Commits** Run Background Database Maintenance True **Number of Copies per Database** 

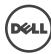

 $\label{log:log_log_log_log_log} \begin{tabular}{ll} Instance 3884.5 & Log path: C:\Users\Administrator\Desktop\Volume 1\log 5 \\ Database: C:\Users\Administrator\Desktop\Volume 2\log 5\log 1.edb \\ \begin{tabular}{ll} C:\Users\Administrator\Desktop\Volume 2\log 5\log 1.edb \\ \begin{tabular}{ll} C:\Users\Administrator\Desktop\Volume 2\log 1.edb \\ \begin{tabular}{ll} C:\Users\Administrator\Desktop\Volume 2\log 1.edb \\ \begin{tabular}{ll} C:\Users\Administrator\Desktop\Volume 2\log 1.edb \\ \begin{tabular}{ll} C:\Users\Administrator\Desktop\Volume 2\log 1.edb \\ \begin{tabular}{ll} C:\Users\Administrator\Desktop\Volume 2\log 1.edb \\ \begin{tabular}{ll} C:\Users\Administrator\Desktop\Volume 2\log 1.edb \\ \begin{tabular}{ll} C:\Users\Administrator\Desktop\Volume 2\log 1.edb \\ \begin{tabular}{ll} C:\Users\Administrator\Desktop\Desktop$ 

 $\label{log:log-path: C:Users\Administrator\Desktop\Volume1\log6} \\ Database: C:\Users\Administrator\Desktop\Volume2\db6\Jetstress006001.edb$ 

 $\label{log:log_log_log_log_log} \textbf{Instance3884.7} \ Log \ path: $C:\Users\Administrator\Desktop\Volume1\log7 \\ Database: $C:\Users\Administrator\Desktop\Volume2\db7\Jetstress007001.edb$ 

 $\label{log:log-path: C:Users\Administrator\Desktop\Volume1\log8} \\ Database: C:\Users\Administrator\Desktop\Volume2\db8\Jetstress008001.edb$ 

### Transactional I/O Performance-

| Database ==>   | Reads  | I/O Database<br>Writes<br>Average<br>Latency<br>(msec) | Database | Database<br>Writes/sec | Database<br>Reads<br>Average | Database<br>Writes | Reads<br>Average<br>Latency |       |       | Writes/sec | Average | I/O Log<br>Writes<br>Average<br>Bytes |
|----------------|--------|--------------------------------------------------------|----------|------------------------|------------------------------|--------------------|-----------------------------|-------|-------|------------|---------|---------------------------------------|
| Instance3884.1 | 10.594 | 1.613                                                  | 67.896   | 30.680                 | 32894.016                    | 34347.575          | 0.000                       | 0.612 | 0.000 | 7.147      | 0.000   | 20390.117                             |
| Instance3884.2 | 10.527 | 1.645                                                  | 67.951   | 30.787                 | 32894.140                    | 34335.398          | 0.000                       | 0.616 | 0.000 | 7.179      | 0.000   | 20340.729                             |
| Instance3884.3 | 10.480 | 1.631                                                  | 67.964   | 30.671                 | 32897.470                    | 34332.344          | 0.000                       | 0.608 | 0.000 | 7.140      | 0.000   | 20271.573                             |
| Instance3884.4 | 10.416 | 1.623                                                  | 67.862   | 30.651                 | 32895.022                    | 34340.637          | 0.000                       | 0.612 | 0.000 | 7.150      | 0.000   | 20360.281                             |
| Instance3884.5 | 10.383 | 1.771                                                  | 67.919   | 30.732                 | 32897.805                    | 34346.342          | 0.000                       | 0.567 | 0.000 | 7.146      | 0.000   | 20399.613                             |
| Instance3884.6 | 10.363 | 1.806                                                  | 67.851   | 30.660                 | 32898.118                    | 34348.957          | 0.000                       | 0.565 | 0.000 | 7.147      | 0.000   | 20413.213                             |
| Instance3884.7 | 10.368 | 1.788                                                  | 67.882   | 30.740                 | 32898.043                    | 34344.847          | 0.000                       | 0.565 | 0.000 | 7.178      | 0.000   | 20332.008                             |
| Instance3884.8 | 10.350 | 1.804                                                  | 67.826   | 30.627                 | 32899.216                    | 34346.184          | 0.000                       | 0.562 | 0.000 | 7.149      | 0.000   | 20369.408                             |

| background batabase maintenance 1/0 rei | Tormance                          |                                             |
|-----------------------------------------|-----------------------------------|---------------------------------------------|
| MSExchange Database ==> Instances       | Database Maintenance IO Reads/sec | Database Maintenance IO Reads Average Bytes |
| Instance3884.1                          | 9.766                             | 261834.408                                  |
| Instance3884.2                          | 9.766                             | 261823.730                                  |
| Instance3884.3                          | 9.767                             | 261803.531                                  |
| Instance3884.4                          | 9.766                             | 261822.224                                  |
| Instance3884.5                          | 9.763                             | 261826.971                                  |
| Instance3884.6                          | 9.764                             | 261818.968                                  |
| Instance3884.7                          | 9.764                             | 261799.935                                  |
| Instance3884.8                          | 9.764                             | 261813.299                                  |

| Log Replication 1/0 renormance    |                   |                             |
|-----------------------------------|-------------------|-----------------------------|
| MSExchange Database ==> Instances | I/O Log Reads/sec | I/O Log Reads Average Bytes |
| Instance3884.1                    | 0.621             | 222824.613                  |
| Instance3884.2                    | 0.623             | 221481.850                  |
| Instance3884.3                    | 0.618             | 220024.944                  |
| Instance3884.4                    | 0.621             | 220961.656                  |
| Instance3884.5                    | 0.622             | 221991.884                  |
| Instance3884.6                    | 0.622             | 222433.290                  |
| Instance3884.7                    | 0.623             | 221469.133                  |
| Instance3884.8                    | 0.621             | 221604.194                  |

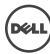

| Total I/O Performano                    | e      |                                                  |          |          |               |                |       |                                             |       |            |                  |                                       |
|-----------------------------------------|--------|--------------------------------------------------|----------|----------|---------------|----------------|-------|---------------------------------------------|-------|------------|------------------|---------------------------------------|
| MSExchange<br>Database ==><br>Instances |        | I/O Database Writes<br>Average Latency<br>(msec) | Database | Database | Reads Average | Writes Average |       | I/O Log Writes<br>Average Latency<br>(msec) |       | Writes/sec | Reads<br>Average | I/O Log<br>Writes<br>Average<br>Bytes |
| Instance3884.1                          | 10.594 | 1.613                                            | 77.662   | 30.680   | 61683.474     | 34347.575      | 2.494 | 0.612                                       | 0.621 | 7.147      | 222824.613       | 20390.117                             |
| Instance3884.2                          | 10.527 | 1.645                                            | 77.717   | 30.787   | 61662.540     | 34335.398      | 2.437 | 0.616                                       | 0.623 | 7.179      | 221481.850       | 20340.729                             |
| Instance3884.3                          | 10.480 | 1.631                                            | 77.731   | 30.671   | 61659.654     | 34332.344      | 2.493 | 0.608                                       | 0.618 | 7.140      | 220024.944       | 20271.573                             |
| Instance3884.4                          | 10.416 | 1.623                                            | 77.628   | 30.651   | 61696.351     | 34340.637      | 2.502 | 0.612                                       | 0.621 | 7.150      | 220961.656       | 20360.281                             |
| Instance3884.5                          | 10.383 | 1.771                                            | 77.683   | 30.732   | 61670.293     | 34346.342      | 1.597 | 0.567                                       | 0.622 | 7.146      | 221991.884       | 20399.613                             |
| Instance3884.6                          | 10.363 | 1.806                                            | 77.615   | 30.660   | 61696.169     | 34348.957      | 1.560 | 0.565                                       | 0.622 | 7.147      | 222433.290       | 20413.213                             |
| Instance3884.7                          | 10.368 | 1.788                                            | 77.646   | 30.740   | 61683.307     | 34344.847      | 1.580 | 0.565                                       | 0.623 | 7.178      | 221469.133       | 20332.008                             |
| Instance3884.8                          | 10.350 | 1.804                                            | 77.590   | 30.627   | 61706.310     | 34346.184      | 1.575 | 0.562                                       | 0.621 | 7.149      | 221604.194       | 20369.408                             |

| Host System Performance         |               |               |               |
|---------------------------------|---------------|---------------|---------------|
| Counter                         | Average       | Minimum       | Maximum       |
| % Processor Time                | 0.341         | 0.067         | 2.132         |
| Available MBytes                | 27820.263     | 27783.000     | 27895.000     |
| Free System Page Table Entries  | 16611229.306  | 16610519.000  | 16611531.000  |
| Transition Pages RePurposed/sec | 0.000         | 0.000         | 0.000         |
| Pool Nonpaged Bytes             | 169478363.251 | 167829504.000 | 169906176.000 |
| Pool Paged Bytes                | 109045561.393 | 108818432.000 | 114180096.000 |
| Database Page Fault Stalls/sec  | 0.000         | 0.000         | 0.000         |

```
Test Log

### April 19:10:15 # AM - Preparing for testing ...

### April 19:10:15 # AM - Preparing for testing ...

### April 19:10:15 # AM - Preparing for testing ...

### April 19:10:15 # AM - Preparing for testing ...

### April 19:10:15 # AM - Debtables reparation dispatch ...

### April 19:10:15 # AM - Debtables reparation dispatch ...

### April 19:10:15 # AM - Debtables reparation dispatch ...

### April 19:10:15 # AM - Debtables reparation dispatch ...

### April 19:10:15 # AM - Debtables reparation dispatch ...

### April 19:10:15 # AM - Debtables reparation dispatch ...

### April 19:10:15 # AM - Debtables reparation dispatch ...

### April 19:10:15 # AM - Debtables reparation dispatch ...

### April 19:10:15 # AM - Debtables reparation dispatch ...

### April 19:10:15 # AM - Debtables reparation dispatch ...

### April 19:10:15 # AM - Debtables reparation dispatch ...

### April 19:10:15 # AM - Debtables report ...

### April 19:10:15 # AM - Debtables report ...

### April 19:10:15 # AM - Performance loging started (interval 15000 ms).

### April 19:10:15 # AM - Performance loging started (interval 15000 ms).

### April 19:10:15 # AM - Performance loging started (interval 15000 ms).

### April 19:10:15 # AM - Performance loging started (interval 15000 ms).

### April 19:10:15 # AM - Performance loging started (interval 15000 ms).

### April 19:10:15 # AM - Performance loging started (interval 15000 ms).

### April 19:10:15 # AM - Performance loging started (interval 15000 ms).

### April 19:10:15 # AM - Performance loging started (interval 15000 ms).

### April 19:10:15 # AM - Performance loging started (interval 15000 ms).

### April 19:10:15 # AM - Performance loging started (interval 15000 ms).

### April 19:10:15 # AM - Performance loging started (interval 15000 ms).

### April 19:10:15 # AM - Performance loging started (interval 15000 ms).

### April 19:10:15 # AM - Performance loging started (interval 15000 ms).

### April 19:10:15 # AM - Performance loging started (interval 15000 ms).

### Apr
```

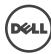

# -Database Sizing and Throughput-

Achieved Transactional I/O per Second 775.054 Target Transactional I/O per Second 600

Initial Database Size (bytes) 10794544660480 Final Database Size (bytes) 10822227066880

Database Files (Count) 8

# -Jetstress System Parameters-

**Thread Count** 13 Minimum Database Cache 256.0 MB **Maximum Database Cache** 2048.0 MB **Insert Operations** 40% **Delete Operations** 20% **Replace Operations** 5% **Read Operations** 35% **Lazy Commits** 70% Run Background Database Maintenance True **Number of Copies per Database** 

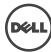

Instance3460.1 Log path: C:\Users\Administrator\Desktop\Volume2\log1 Database: C:\Users\Administrator\Desktop\Volume1\db1\Jetstress001001.edb

 $\label{log:log_log_log_log_log_log_log} \begin{tabular}{ll} Instance 3460.2 \ Log path: $C:\Users\Administrator\Desktop\Volume1\db2\Jetstress 002001.edb \end{tabular}$ 

# Transactional I/O Performance

| Database ==><br>Instances | I/O<br>Database<br>Reads<br>Average<br>Latency<br>(msec) | Database | Database | Database<br>Writes/sec | Database<br>Reads<br>Average | Database<br>Writes | Reads<br>Average<br>Latency |       |       | Writes/sec | Average | I/O Log<br>Writes<br>Average<br>Bytes |
|---------------------------|----------------------------------------------------------|----------|----------|------------------------|------------------------------|--------------------|-----------------------------|-------|-------|------------|---------|---------------------------------------|
| Instance3460.1            | 10.456                                                   | 2.185    | 66.707   | 30.190                 | 32891.654                    | 34336.753          | 0.000                       | 0.613 | 0.000 | 7.026      | 0.000   | 20360.633                             |
| Instance3460.2            | 10.538                                                   | 2.244    | 66.724   | 30.078                 | 32903.135                    | 34336.355          | 0.000                       | 0.613 | 0.000 | 7.005      | 0.000   | 20309.669                             |
| Instance3460.3            | 10.475                                                   | 2.234    | 66.604   | 30.092                 | 32897.435                    | 34356.642          | 0.000                       | 0.619 | 0.000 | 7.006      | 0.000   | 20447.411                             |
| Instance3460.4            | 10.535                                                   | 2.214    | 66.710   | 30.202                 | 32891.811                    | 34349.069          | 0.000                       | 0.612 | 0.000 | 7.038      | 0.000   | 20367.052                             |
| Instance3460.5            | 10.681                                                   | 2.415    | 66.720   | 30.249                 | 32894.040                    | 34344.233          | 0.000                       | 0.602 | 0.000 | 7.055      | 0.000   | 20332.198                             |
| Instance3460.6            | 10.746                                                   | 2.473    | 66.772   | 30.234                 | 32896.101                    | 34339.946          | 0.000                       | 0.605 | 0.000 | 7.034      | 0.000   | 20330.338                             |
| Instance3460.7            | 10.726                                                   | 2.513    | 66.752   | 30.158                 | 32892.504                    | 34339.682          | 0.000                       | 0.603 | 0.000 | 7.012      | 0.000   | 20335.693                             |
| Instance3460.8            | 10.807                                                   | 2.470    | 66.713   | 30.148                 | 32893.014                    | 34349.950          | 0.000                       | 0.603 | 0.000 | 7.032      | 0.000   | 20346.822                             |

# Background Database Maintenance I/O Performance

| background batabase Hamtenance 1/0 Fer | Tormance                          |                                             |
|----------------------------------------|-----------------------------------|---------------------------------------------|
| MSExchange Database ==> Instances      | Database Maintenance IO Reads/sec | Database Maintenance IO Reads Average Bytes |
| Instance3460.1                         | 9.668                             | 261815.825                                  |
| Instance3460.2                         | 9.626                             | 261804.233                                  |
| Instance3460.3                         | 9.674                             | 261827.662                                  |
| Instance3460.4                         | 9.647                             | 261825.167                                  |
| Instance3460.5                         | 9.644                             | 261807.713                                  |
| Instance3460.6                         | 9.640                             | 261817.201                                  |
| Instance3460.7                         | 9.673                             | 261813.374                                  |
| Instance3460.8                         | 9.672                             | 261838.896                                  |
|                                        |                                   |                                             |

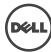

### Log Replication I/O Performance

| MSExchange Database ==> Instances | I/O Log Reads/sec | I/O Log Reads Average Bytes |
|-----------------------------------|-------------------|-----------------------------|
| Instance3460.1                    | 0.611             | 219539.170                  |
| Instance3460.2                    | 0.607             | 219130.489                  |
| Instance3460.3                    | 0.611             | 220056.690                  |
| Instance3460.4                    | 0.611             | 218755.827                  |
| Instance3460.5                    | 0.612             | 219910.983                  |
| Instance3460.6                    | 0.610             | 219534.955                  |
| Instance3460.7                    | 0.608             | 220687.717                  |
| Instance3460.8                    | 0.610             | 220605.784                  |

# Total I/O Performance

| Database ==><br>Instances | I/O<br>Database<br>Reads<br>Average<br>Latency<br>(msec) | Database | Database | Database<br>Writes/sec | Database<br>Reads<br>Average | Database<br>Writes | I/O Log<br>Reads<br>Average<br>Latency<br>(msec) |       |       | Writes/sec | Reads<br>Average | I/O Log<br>Writes<br>Average<br>Bytes |
|---------------------------|----------------------------------------------------------|----------|----------|------------------------|------------------------------|--------------------|--------------------------------------------------|-------|-------|------------|------------------|---------------------------------------|
| Instance3460.1            | 10.456                                                   | 2.185    | 76.376   | 30.190                 | 61870.511                    | 34336.753          | 2.094                                            | 0.613 | 0.611 | 7.026      | 219539.170       | 20360.633                             |
| Instance3460.2            | 10.538                                                   | 2.244    | 76.350   | 30.078                 | 61761.771                    | 34336.355          | 2.102                                            | 0.613 | 0.607 | 7.005      | 219130.489       | 20309.669                             |
| Instance3460.3            | 10.475                                                   | 2.234    | 76.278   | 30.092                 | 61931.970                    | 34356.642          | 2.092                                            | 0.619 | 0.611 | 7.006      | 220056.690       | 20447.411                             |
| Instance3460.4            | 10.535                                                   | 2.214    | 76.357   | 30.202                 | 61815.052                    | 34349.069          | 2.125                                            | 0.612 | 0.611 | 7.038      | 218755.827       | 20367.052                             |
| Instance3460.5            | 10.681                                                   | 2.415    | 76.364   | 30.249                 | 61803.454                    | 34344.233          | 3.063                                            | 0.602 | 0.612 | 7.055      | 219910.983       | 20332.198                             |
| Instance3460.6            | 10.746                                                   | 2.473    | 76.411   | 30.234                 | 61775.375                    | 34339.946          | 3.010                                            | 0.605 | 0.610 | 7.034      | 219534.955       | 20330.338                             |
| Instance3460.7            | 10.726                                                   | 2.513    | 76.425   | 30.158                 | 61866.614                    | 34339.682          | 3.005                                            | 0.603 | 0.608 | 7.012      | 220687.717       | 20335.693                             |
| Instance3460.8            | 10.807                                                   | 2.470    | 76.386   | 30.148                 | 61883.377                    | 34349.950          | 3.040                                            | 0.603 | 0.610 | 7.032      | 220605.784       | 20346.822                             |

# Host System Performan

| Average       | Minimum                                                                       | Maximum                                                                                                    |
|---------------|-------------------------------------------------------------------------------|----------------------------------------------------------------------------------------------------|
| 0.297         | 0.124                                                                         | 1.848                                                                                                    |
| 27621.760     | 27587.000                                                                     | 27763.000                                                                                                    |
| 16609606.789  | 16608977.000                                                                  | 16609850.000                                                                                                    |
| 0.000         | 0.000                                                                         | 0.000                                                                                                    |
| 218153831.308 | 217333760.000                                                                 | 218525696.000                                                                                                    |
| 181594578.263 | 181460992.000                                                                 | 186519552.000                                                                                                    |
| 0.000         | 0.000                                                                         | 0.000                                                                                                    |
|               | 0.297<br>27621.760<br>16609606.789<br>0.000<br>218153831.308<br>181594578.263 | 0.297 0.124<br>27621.760 27587.000<br>16609606.789 16608977.000<br>0.000 0.000<br>218153831.308 217333760.000<br>181594578.263 181460992.000 |

# Test Log

```
8/24/2015 8:30:59 AM -- Preparing for testing ...
8/24/2015 8:31:07 AM -- Attaching databases ...
8/24/2015 8:31:07 AM -- Preparations for testing are complete.
## 19/4/2015 8:31:07 AM - Preparing for testing are complete.

## 19/4/2015 8:31:07 AM - Preparations for testing are complete.

## 19/4/2015 8:31:07 AM - Preparations for testing are complete.

## 19/4/2015 8:31:07 AM - Database cache settings: (iminimum: 256.0 MB, maximum: 2.0 GB)

## 19/4/2015 8:31:07 AM - Database cache settings: (iminimum: 256.0 MB, stop: 40.9 MB)

## 19/4/2015 8:31:07 AM - Database cache settings: (iminimum: 256.0 MB, stop: 40.9 MB)

## 19/4/2015 8:31:15 AM - Database cache settings: (iminimum: 256.0 MB, stop: 40.9 MB)

## 19/4/2015 8:31:15 AM - Database cache settings: (iminimum: 256.0 MB, stop: 40.9 MB)

## 19/4/2015 8:31:15 AM - Database cache literacy thresholds: (average: 2mised: read/wmm: 200 msec/read).

## 19/4/2015 8:31:15 AM - Detabase cache literacy thresholds: (average: 2mised: read/wmm: 200 msec/wirel).

## 19/4/2015 8:31:16 AM - Performance logging started (interval: 15000 mB)

## 19/4/2015 8:31:16 AM - Performance logging started (interval: 15000 mB)

## 19/4/2015 8:31:16 AM - MSExchange Database(DetsressWin)\Database Cache Size, Last: 19507600.0 (lower bound: 1932735000.0, upper bound: none)

## 19/4/2015 8:31:16 AM - MSExchange Database(DetsressWin)\Database Cache Size, Last: 195076000.0 (lower bound: 1932735000.0, upper bound: none)

## 19/4/2015 8:31:15 AM: - MSExchange Database(DetsressWin)\Database Cache Size, Last: 195076000.0 (lower bound: 1932735000.0, upper bound: none)

## 19/4/2015 8:31:15 AM: - MSExchange Database(DetsressWin)\Database Cache Size, Last: 195076000.0 (lower bound: 1932735000.0, upper bound: none)

## 19/4/2015 8:31:15 AM: - MSExchange LettersexStress. 2015 8: 24.8.8.3 15.big has 5768 samples.

## 19/4/2015 8:31:32 PM: - Instance3460.1 (complete), Instance3460.3 (complete), Instance3460.4 (complete), Instance3460.6 (complete), Instance3460.1 (complete), Instance3460.1 (complete), Instance3460.1 (complete), Instance3460.3 (complete), Instance3460.3 (complete), Instance3460.3 (complete), Instance3460.3 (complete), Instance3460.3 (complete), Instance
```

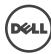

# Database Sizing and Throughput

Achieved Transactional I/O per Second 677.254 Target Transactional I/O per Second 600

10785602404352 Initial Database Size (bytes) Final Database Size (bytes) 10809895813120

Database Files (Count) 8

# Jetstress System Parameters-

Thread Count 13 256.0 MB Minimum Database Cache **Maximum Database Cache** 2048.0 MB **Insert Operations** 40% **Delete Operations** 20% **Replace Operations** 5% **Read Operations** 35% **Lazy Commits** 70% Run Background Database Maintenance True **Number of Copies per Database** 

 $\label{log1} \textbf{Instance2288.1} \ Log \ path: \ C:\ Users\ Administrator\ Desktop\ Volume2\ log1\\ Database: \ C:\ Users\ Administrator\ Desktop\ Volume1\ db1\ Uetstress001001.edb$ 

 $\label{log2} \textbf{Instance2288.2} \ Log \ path: \ C:\ Users\ Administrator\ Desktop\ Volume2\ log2 \\ Database: \ C:\ Users\ Administrator\ Desktop\ Volume1\ db2\ Jetstress002001.edb$ 

Instance2288.6 Log path: C:\Users\Administrator\Desktop\Volume1\log6 Database: C:\Users\Administrator\Desktop\Volume2\db6\Jetstress006001.edb

 $\label{log:log-path: C:Users\Administrator\Desktop\Volume1\log8} \\ Database: C:\Users\Administrator\Desktop\Volume2\db8\Jetstress008001.edb$ 

| ransactional I/O          | Performance—                |       |          |                        |                              |                               |                             |       |       |            |         |                                       |
|---------------------------|-----------------------------|-------|----------|------------------------|------------------------------|-------------------------------|-----------------------------|-------|-------|------------|---------|---------------------------------------|
| Database ==><br>Instances | Reads<br>Average<br>Latency |       | Database | Database<br>Writes/sec | Database<br>Reads<br>Average | Database<br>Writes<br>Average | Reads<br>Average<br>Latency |       |       | Writes/sec | Average | I/O Log<br>Writes<br>Average<br>Bytes |
| Instance2288.1            | 11.092                      | 1.766 | 58.307   | 26.243                 | 32930.985                    | 34439.498                     | 0.000                       | 0.670 | 0.000 | 6.136      | 0.000   | 20458.386                             |
| Instance2288.2            | 11.227                      | 1.779 | 58.332   | 26.278                 | 32936.397                    | 34440.223                     | 0.000                       | 0.670 | 0.000 | 6.144      | 0.000   | 20445.960                             |
| Instance2288.3            | 11.528                      | 1.798 | 58.444   | 26.436                 | 32930.634                    | 34433.860                     | 0.000                       | 0.676 | 0.000 | 6.175      | 0.000   | 20373.100                             |
| Instance2288.4            | 11.372                      | 1.784 | 58.321   | 26.270                 | 32930.831                    | 34444.307                     | 0.000                       | 0.674 | 0.000 | 6.148      | 0.000   | 20419.476                             |
| Instance2288.5            | 11.982                      | 1.849 | 58.357   | 26.351                 | 32932.159                    | 34454.818                     | 0.000                       | 0.670 | 0.000 | 6.158      | 0.000   | 20443.782                             |
| Instance2288.6            | 12.211                      | 1.895 | 58.352   | 26.312                 | 32924.138                    | 34442.304                     | 0.000                       | 0.667 | 0.000 | 6.154      | 0.000   | 20383.622                             |
| Instance2288.7            | 12.435                      | 1.916 | 58.379   | 26.351                 | 32926.862                    | 34442.333                     | 0.000                       | 0.671 | 0.000 | 6.150      | 0.000   | 20423.770                             |
| Instance2288.8            | 12.756                      | 1.876 | 58.283   | 26.239                 | 32924.789                    | 34446.586                     | 0.000                       | 0.670 | 0.000 | 6.151      | 0.000   | 20404.030                             |

-Background Database Maintenance I/O Performance

| <del>-</del>                     |                                  |                                             |  |  |  |  |  |  |
|----------------------------------|----------------------------------|---------------------------------------------|--|--|--|--|--|--|
| MSExchange Database ==> Instance | Database Maintenance IO Reads/se | Database Maintenance IO Reads Average Bytes |  |  |  |  |  |  |
| Instance2288.1                   | 9.475                            | 261816.697                                  |  |  |  |  |  |  |
| Instance2288.2                   | 9.475                            | 261820.273                                  |  |  |  |  |  |  |
| Instance2288.3                   | 9.475                            | 261820.947                                  |  |  |  |  |  |  |
| Instance2288.4                   | 9.476                            | 261804.931                                  |  |  |  |  |  |  |
| Instance2288.5                   | 9.475                            | 261826.583                                  |  |  |  |  |  |  |
| Instance2288.6                   | 9.475                            | 261802.106                                  |  |  |  |  |  |  |
| Instance2288.7                   | 9.474                            | 261830.793                                  |  |  |  |  |  |  |
| Instance2288.8                   | 9.475                            | 261817.060                                  |  |  |  |  |  |  |

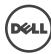

# Log Replication I/O Performance

| MSExchange Database ==> Instances | I/O Log Reads/sec | I/O Log Reads Average Bytes |
|-----------------------------------|-------------------|-----------------------------|
| Instance2288.1                    | 0.535             | 203465.868                  |
| Instance2288.2                    | 0.535             | 202539.138                  |
| Instance2288.3                    | 0.536             | 203278.022                  |
| Instance2288.4                    | 0.535             | 203393.053                  |
| Instance2288.5                    | 0.536             | 203398.967                  |
| Instance2288.6                    | 0.535             | 203161.860                  |
| Instance2288.7                    | 0.535             | 203675.944                  |
| Instance2288.8                    | 0.535             | 203037.032                  |

# Total I/O Performance

| Database ==> Instances | Database<br>Reads | Database | Database | Database<br>Writes/sec | Database<br>Reads<br>Average | Database<br>Writes<br>Average | Reads<br>Average<br>Latency |       |       | Writes/sec | Reads<br>Average | I/O Log<br>Writes<br>Average<br>Bytes |
|------------------------|-------------------|----------|----------|------------------------|------------------------------|-------------------------------|-----------------------------|-------|-------|------------|------------------|---------------------------------------|
| Instance2288.1         | 11.092            | 1.766    | 67.782   | 26.243                 | 64926.686                    | 34439.498                     | 2.133                       | 0.670 | 0.535 | 6.136      | 203465.868       | 20458.386                             |
| Instance2288.2         | 11.227            | 1.779    | 67.807   | 26.278                 | 64918.965                    | 34440.223                     | 2.149                       | 0.670 | 0.535 | 6.144      | 202539.138       | 20445.960                             |
| Instance2288.3         | 11.528            | 1.798    | 67.919   | 26.436                 | 64862.048                    | 34433.860                     | 2.137                       | 0.676 | 0.536 | 6.175      | 203278.022       | 20373.100                             |
| Instance2288.4         | 11.372            | 1.784    | 67.797   | 26.270                 | 64919.215                    | 34444.307                     | 2.186                       | 0.674 | 0.535 | 6.148      | 203393.053       | 20419.476                             |
| Instance2288.5         | 11.982            | 1.849    | 67.831   | 26.351                 | 64903.981                    | 34454.818                     | 2.101                       | 0.670 | 0.536 | 6.158      | 203398.967       | 20443.782                             |
| Instance2288.6         | 12.211            | 1.895    | 67.827   | 26.312                 | 64897.694                    | 34442.304                     | 2.086                       | 0.667 | 0.535 | 6.154      | 203161.860       | 20383.622                             |
| Instance2288.7         | 12.435            | 1.916    | 67.853   | 26.351                 | 64888.649                    | 34442.333                     | 2.091                       | 0.671 | 0.535 | 6.150      | 203675.944       | 20423.770                             |
| Instance2288.8         | 12.756            | 1.876    | 67.758   | 26.239                 | 64931.211                    | 34446.586                     | 2.104                       | 0.670 | 0.535 | 6.151      | 203037.032       | 20404.030                             |

### -Host System Performance

| Counter                         | Average       | Minimum       | Maximum       |
|---------------------------------|---------------|---------------|---------------|
| % Processor Time                | 0.802         | 0.445         | 2.250         |
| Available MBytes                | 27580.037     | 27545.000     | 27763.000     |
| Free System Page Table Entries  | 16599647.268  | 16598941.000  | 16599996.000  |
| Transition Pages RePurposed/sec | 0.000         | 0.000         | 0.000         |
| Pool Nonpaged Bytes             | 242784309.135 | 242057216.000 | 243027968.000 |
| Pool Paged Bytes                | 195651771.219 | 195530752.000 | 200523776.000 |
| Database Page Fault Stalls/sec  | 0.000         | 0.000         | 0.000         |

# Test Log-

```
### Prest Log

8/24/2015 8:31:10 AM -- Preparing for testing ...

8/24/2015 8:31:11 AM -- Preparations for testing are complete.

8/24/2015 8:31:11 AM -- Starting transaction dispatch ...

8/24/2015 8:31:11 AM -- Starting transaction dispatch ...

8/24/2015 8:31:11 AM -- Starting transaction dispatch ...

8/24/2015 8:31:11 AM -- Starting transaction dispatch ...

8/24/2015 8:31:12 AM -- Database read latency thresholds: (datar: 20.5 MB, stop. 40.9 MB)

8/24/2015 8:31:20 AM -- Database read latency thresholds: (average: 20 msec/read, maximum: 200 msec/read).

8/24/2015 8:31:20 AM -- Department loging representations of the stop of the stop of testing the stop of the stop of the stop
```

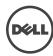

# C Backup testing

# Server 1

|         | _       |          |               |
|---------|---------|----------|---------------|
| – Datab | ase Bac | kun Stat | tistics - All |

| Database Backap c |                        |                     |                        |
|-------------------|------------------------|---------------------|------------------------|
| Database Instance | Database Size (MBytes) | Elapsed Backup Time | MBytes Transferred/sec |
| Instance5520.1    | 1285888.03             | 03:52:39            | 92.12                  |
| Instance5520.2    | 1285864.03             | 03:45:44            | 94.94                  |
| Instance5520.3    | 1285880.03             | 03:43:47            | 95.77                  |
| Instance5520.4    | 1285880.03             | 03:43:20            | 95.96                  |
| Instance5520.5    | 1285856.03             | 03:36:48            | 98.85                  |
| Instance5520.6    | 1285864.03             | 03:34:40            | 99.83                  |
| Instance5520.7    | 1285880.03             | 03:32:00            | 101.09                 |
| Instance5520.8    | 1285872.03             | 03:32:00            | 101.09                 |
| Avg               |                        |                     | 97.45                  |
| Sum               |                        |                     | 779.63                 |
|                   |                        |                     |                        |

# -Jetstress System Parameters-

Thread Count 13
Minimum Database Cache 256.0 MB
Maximum Database Cache 2048.0 MB
Insert Operations 40%
Delete Operations 5%
Replace Operations 35%
Lazy Commits 70%

# -Database Configuration-

Instance5520.1 Log path: C:\Users\Administrator\Desktop\Volume2\log1

Database: C:\Users\Administrator\Desktop\Volume1\db1\Jetstress001001.edb

Instance5520.2 Log path: C:\Users\Administrator\Desktop\Volume2\log2

Database: C:\Users\Administrator\Desktop\Volume1\db2\Jetstress002001.edb

Instance5520.3 Log path: C:\Users\Administrator\Desktop\Volume2\log3

Database: C:\Users\Administrator\Desktop\Volume1\db3\Jetstress003001.edb

Instance5520.4 Log path: C:\Users\Administrator\Desktop\Volume2\log4

Database: C:\Users\Administrator\Desktop\Volume1\db4\Jetstress004001.edb

Instance5520.5 Log path: C:\Users\Administrator\Desktop\Volume1\log5

Database: C:\Users\Administrator\Desktop\Volume2\db5\Jetstress005001.edb

Instance5520.6 Log path: C:\Users\Administrator\Desktop\Volume1\log6

Database: C:\Users\Administrator\Desktop\Volume2\db6\Jetstress006001.edb

Instance5520.7 Log path: C:\Users\Administrator\Desktop\Volume1\log7

Database: C:\Users\Administrator\Desktop\Volume2\db7\Jetstress007001.edb

Instance5520.8 Log path: C:\Users\Administrator\Desktop\Volume1\log8

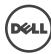

| Transactional | I/O | Performance | 8 |
|---------------|-----|-------------|---|
|               |     |             |   |

| Database ==><br>Instances | Database<br>Reads<br>Average<br>Latency | Database | Database | Database<br>Writes/sec | Database<br>Reads<br>Average | Database | I/O Log<br>Reads<br>Average<br>Latency<br>(msec) |       |       | Writes/sec | Average | I/O Log<br>Writes<br>Average<br>Bytes |
|---------------------------|-----------------------------------------|----------|----------|------------------------|------------------------------|----------|--------------------------------------------------|-------|-------|------------|---------|---------------------------------------|
| Instance5520.1            | 3.707                                   | 0.000    | 368.242  | 0.000                  | 262144.000                   | 0.000    | 0.000                                            | 0.000 | 0.000 | 0.000      | 0.000   | 0.000                                 |
| Instance5520.2            | 3.509                                   | 0.000    | 379.586  | 0.000                  | 262144.000                   | 0.000    | 0.000                                            | 0.000 | 0.000 | 0.000      | 0.000   | 0.000                                 |
| Instance5520.3            | 3.562                                   | 0.000    | 382.717  | 0.000                  | 262144.000                   | 0.000    | 0.000                                            | 0.000 | 0.000 | 0.000      | 0.000   | 0.000                                 |
| Instance5520.4            | 3.556                                   | 0.000    | 383.637  | 0.000                  | 262144.000                   | 0.000    | 0.000                                            | 0.000 | 0.000 | 0.000      | 0.000   | 0.000                                 |
| Instance5520.5            | 4.973                                   | 0.000    | 395.426  | 0.000                  | 262144.000                   | 0.000    | 0.000                                            | 0.000 | 0.000 | 0.000      | 0.000   | 0.000                                 |
| Instance5520.6            | 5.176                                   | 0.000    | 399.666  | 0.000                  | 262144.000                   | 0.000    | 0.000                                            | 0.000 | 0.000 | 0.000      | 0.000   | 0.000                                 |
| Instance5520.7            | 4.970                                   | 0.000    | 404.401  | 0.000                  | 262144.000                   | 0.000    | 0.000                                            | 0.000 | 0.000 | 0.000      | 0.000   | 0.000                                 |
| Instance5520.8            | 5.154                                   | 0.000    | 404.664  | 0.000                  | 262144.000                   | 0.000    | 0.000                                            | 0.000 | 0.000 | 0.000      | 0.000   | 0.000                                 |

# -Host System Performance

| nost bystem remormance          |               |               |               |
|---------------------------------|---------------|---------------|---------------|
| Counter                         | Average       | Minimum       | Maximum       |
| % Processor Time                | 1.296         | 0.207         | 1.955         |
| Available MBytes                | 33674.935     | 33649.000     | 33686.000     |
| Free System Page Table Entries  | 16625413.433  | 16625060.000  | 16625711.000  |
| Transition Pages RePurposed/sec | 0.000         | 0.000         | 0.000         |
| Pool Nonpaged Bytes             | 204745030.621 | 204673024.000 | 204857344.000 |
| Pool Paged Bytes                | 194597605.517 | 194486272.000 | 194723840.000 |
| Database Page Fault Stalls/sec  | 0.000         | 0.000         | 0.000         |

# Test Log

Test Log

8/22/2015 4:25:58 PM -- Preparing for testing ...

8/22/2015 4:26:07 PM -- Attaching databases ...

8/22/2015 4:26:07 PM -- Attaching databases ...

8/22/2015 4:26:16 PM -- Performance logging started (interval: 30000 ms).

8/22/2015 4:26:16 PM -- Backing up databases ...

8/22/2015 4:26:16 PM -- Backing up databases ...

8/22/2015 8:18:56 PM -- Performance logging bas ended.

8/22/2015 8:18:56 PM -- Instance5520.1 (100% processed), Instance5520.2 (100% processed), Instance5520.3 (100% processed), Instance5520.5 (100% processed), Instance5520.5 (100% processed), Instance5520.8 (100% processed), Instance5520.8

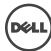

| – Data | base B | lackur | Statist | ics - A | Ш- |
|--------|--------|--------|---------|---------|----|

| Dutabase backup c | reaciscies - All       |                     |                        |
|-------------------|------------------------|---------------------|------------------------|
| Database Instance | Database Size (MBytes) | Elapsed Backup Time | MBytes Transferred/sec |
| Instance3468.1    | 1286672.03             | 03:19:04            | 107.72                 |
| Instance3468.2    | 1286680.03             | 03:08:46            | 113.60                 |
| Instance3468.3    | 1286680.03             | 03:09:31            | 113.15                 |
| Instance3468.4    | 1286680.03             | 03:16:06            | 109.35                 |
| Instance3468.5    | 1286680.03             | 03:17:50            | 108.39                 |
| Instance3468.6    | 1286680.03             | 03:18:21            | 108.11                 |
| Instance3468.7    | 1286664.03             | 03:18:12            | 108.19                 |
| Instance3468.8    | 1286688.03             | 03:18:24            | 108.08                 |
| Avg               |                        |                     | 109.57                 |
| Sum               |                        |                     | 876.59                 |
|                   |                        |                     |                        |

# -Jetstress System Parameters-

Thread Count 13
Minimum Database Cache 256.0 MB
Maximum Database Cache 2048.0 MB
Insert Operations 40%
Delete Operations 5%
Replace Operations 35%
Lazy Commits 70%

# -Database Configuration-

Instance3468.1 Log path: C:\Users\Administrator\Desktop\Volume2\log1

Database: C:\Users\Administrator\Desktop\Volume1\db1\Jetstress001001.edb

Instance3468.2 Log path: C:\Users\Administrator\Desktop\Volume2\log2

Database: C:\Users\Administrator\Desktop\Volume1\db2\Jetstress002001.edb

Instance3468.3 Log path: C:\Users\Administrator\Desktop\Volume2\log3

Database: C:\Users\Administrator\Desktop\Volume1\db3\Jetstress003001.edb

Instance3468.4 Log path: C:\Users\Administrator\Desktop\Volume2\log4

Database: C:\Users\Administrator\Desktop\Volume1\db4\Jetstress004001.edb

Instance3468.5 Log path: C:\Users\Administrator\Desktop\Volume1\log5

Database: C:\Users\Administrator\Desktop\Volume2\db5\Jetstress005001.edb

Instance3468.6 Log path: C:\Users\Administrator\Desktop\Volume1\log6

 $\label{lem:decomposition} Database: C:\Users\Administrator\Desktop\Volume2\db6\Jetstress006001.edb$ 

Instance3468.7 Log path: C:\Users\Administrator\Desktop\Volume1\log7

Database: C:\Users\Administrator\Desktop\Volume2\db7\Jetstress007001.edb

Instance3468.8 Log path: C:\Users\Administrator\Desktop\Volume1\log8

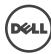

# Transactional I/O Performance-

| Database ==><br>Instances |       | Writes | Database | Database<br>Writes/sec | Database<br>Reads<br>Average | I/O<br>Database<br>Writes<br>Average<br>Bytes | Reads<br>Average |       |       | Writes/sec | Average | I/O Log<br>Writes<br>Average<br>Bytes |
|---------------------------|-------|--------|----------|------------------------|------------------------------|-----------------------------------------------|------------------|-------|-------|------------|---------|---------------------------------------|
| Instance3468.1            | 3.204 | 0.000  | 430.623  | 0.000                  | 262144.000                   | 0.000                                         | 0.000            | 0.000 | 0.000 | 0.000      | 0.000   | 0.000                                 |
| Instance3468.2            | 2.957 | 0.000  | 454.767  | 0.000                  | 262144.000                   | 0.000                                         | 0.000            | 0.000 | 0.000 | 0.000      | 0.000   | 0.000                                 |
| Instance3468.3            | 2.967 | 0.000  | 453.045  | 0.000                  | 262144.000                   | 0.000                                         | 0.000            | 0.000 | 0.000 | 0.000      | 0.000   | 0.000                                 |
| Instance3468.4            | 3.122 | 0.000  | 437.065  | 0.000                  | 262144.000                   | 0.000                                         | 0.000            | 0.000 | 0.000 | 0.000      | 0.000   | 0.000                                 |
| Instance3468.5            | 4.683 | 0.000  | 433.686  | 0.000                  | 262144.000                   | 0.000                                         | 0.000            | 0.000 | 0.000 | 0.000      | 0.000   | 0.000                                 |
| Instance3468.6            | 4.820 | 0.000  | 432.975  | 0.000                  | 262144.000                   | 0.000                                         | 0.000            | 0.000 | 0.000 | 0.000      | 0.000   | 0.000                                 |
| Instance3468.7            | 4.585 | 0.000  | 432.994  | 0.000                  | 262144.000                   | 0.000                                         | 0.000            | 0.000 | 0.000 | 0.000      | 0.000   | 0.000                                 |
| Instance3468.8            | 4.563 | 0.000  | 432.773  | 0.000                  | 262144.000                   | 0.000                                         | 0.000            | 0.000 | 0.000 | 0.000      | 0.000   | 0.000                                 |

# -Host System Performance-

| н | Those of State in City and City |               |               |               |  |  |  |
|---|---------------------------------|---------------|---------------|---------------|--|--|--|
| l | Counter                         | Average       | Minimum       | Maximum       |  |  |  |
| l | % Processor Time                | 1.161         | 0.143         | 1.699         |  |  |  |
| l | Available MBytes                | 30015.482     | 29978.000     | 30023.000     |  |  |  |
| l | Free System Page Table Entries  | 16611528.525  | 16611072.000  | 16611805.000  |  |  |  |
| l | Transition Pages RePurposed/sec | 0.000         | 0.000         | 0.000         |  |  |  |
|   | Pool Nonpaged Bytes             | 166403138.894 | 166338560.000 | 166453248.000 |  |  |  |
| l | Pool Paged Bytes                | 108292353.286 | 108126208.000 | 108392448.000 |  |  |  |
| l | Database Page Fault Stalls/sec  | 0.000         | 0.000         | 0.000         |  |  |  |
| н |                                 |               |               |               |  |  |  |

Prest Log

8/22/2015 4:26:03 PM -- Preparing for testing ...
8/22/2015 4:26:03 PM -- Attaching databases ...
8/22/2015 4:26:12 PM -- Attaching databases ...
8/22/2015 4:26:12 PM -- Preparations for testing are complete.
8/22/2015 4:26:12 PM -- Preparations for testing are complete.
8/22/2015 4:26:20 PM -- Backing up databases ...
8/22/2015 4:26:20 PM -- Backing up databases ...
8/22/2015 7:45:26 PM -- Performance logging has ended.
8/22/2015 7:45:26 PM -- Performance logging has ended.
8/22/2015 7:45:26 PM -- Instance34618 (100% processed), Instance3468.2 (100% processed) and Instance3468.8 (100% processed), Instance3468.5 (100% processed), Instance3468.7 (100% processed) and Instance3468.8 (100% processed)
8/22/2015 7:45:26 PM -- Creating test report ...

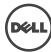

| -1 | פר | ta. | hace | Rac | kun. | Static | stics - | ΔΙ | Ι. |
|----|----|-----|------|-----|------|--------|---------|----|----|
|    |    |     |      |     |      |        |         |    |    |

| Database Database Time |                        |                     |                        |  |  |  |  |  |  |  |
|------------------------|------------------------|---------------------|------------------------|--|--|--|--|--|--|--|
| Database Instance      | Database Size (MBytes) | Elapsed Backup Time | MBytes Transferred/sec |  |  |  |  |  |  |  |
| Instance4720.1         | 1286608.03             | 03:25:05            | 104.56                 |  |  |  |  |  |  |  |
| Instance4720.2         | 1286592.03             | 03:27:09            | 103.51                 |  |  |  |  |  |  |  |
| Instance4720.3         | 1286568.03             | 03:27:10            | 103.50                 |  |  |  |  |  |  |  |
| Instance4720.4         | 1286552.03             | 03:35:47            | 99.37                  |  |  |  |  |  |  |  |
| Instance4720.5         | 1286584.03             | 03:34:21            | 100.03                 |  |  |  |  |  |  |  |
| Instance4720.6         | 1286568.03             | 03:39:10            | 97.83                  |  |  |  |  |  |  |  |
| Instance4720.7         | 1286584.03             | 03:40:35            | 97.21                  |  |  |  |  |  |  |  |
| Instance4720.8         | 1286552.03             | 03:44:13            | 95.63                  |  |  |  |  |  |  |  |
| Avg                    |                        |                     | 100.20                 |  |  |  |  |  |  |  |
| Sum                    |                        |                     | 801.63                 |  |  |  |  |  |  |  |
|                        |                        |                     |                        |  |  |  |  |  |  |  |

# -Jetstress System Parameters-

Thread Count 13
Minimum Database Cache 256.0 MB
Maximum Database Cache 2048.0 MB
Insert Operations 40%
Delete Operations 20%
Replace Operations 5%
Read Operations 35%
Lazy Commits 70%

# Database Configuration-

Instance4720.1 Log path: C:\Users\Administrator\Desktop\Volume2\log1

Database: C:\Users\Administrator\Desktop\Volume1\db1\Jetstress001001.edb

Instance4720.2 Log path: C:\Users\Administrator\Desktop\Volume2\log2

Database: C:\Users\Administrator\Desktop\Volume1\db2\Jetstress002001.edb

Instance4720.3 Log path: C:\Users\Administrator\Desktop\Volume2\log3

Database: C:\Users\Administrator\Desktop\Volume1\db3\Jetstress003001.edb

Instance4720.4 Log path: C:\Users\Administrator\Desktop\Volume2\log4

Database: C:\Users\Administrator\Desktop\Volume1\db4\Jetstress004001.edb

 $\textbf{Instance 4720.5} \ \, \textbf{Log path: C:\Users\Administrator\Desktop\Volume1\log5}$ 

Database: C:\Users\Administrator\Desktop\Volume2\db5\Jetstress005001.edb

Instance4720.6 Log path: C:\Users\Administrator\Desktop\Volume1\log6

Database: C:\Users\Administrator\Desktop\Volume2\db6\Jetstress006001.edb

Instance4720.7 Log path: C:\Users\Administrator\Desktop\Volume1\log7

Database: C:\Users\Administrator\Desktop\Volume2\db7\Jetstress007001.edb

Instance4720.8 Log path: C:\Users\Administrator\Desktop\Volume1\log8

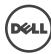

# -Transactional I/O Performance

| Transactional 1/ 6 | Tansactional 1/0 Terrormance                             |       |         |                        |                              |          |                                                  |                                                   |       |            |                  |                                       |
|--------------------|----------------------------------------------------------|-------|---------|------------------------|------------------------------|----------|--------------------------------------------------|---------------------------------------------------|-------|------------|------------------|---------------------------------------|
| Database ==>       | I/O<br>Database<br>Reads<br>Average<br>Latency<br>(msec) |       |         | Database<br>Writes/sec | Database<br>Reads<br>Average | Database | I/O Log<br>Reads<br>Average<br>Latency<br>(msec) | I/O Log<br>Writes<br>Average<br>Latency<br>(msec) |       | Writes/sec | Reads<br>Average | I/O Log<br>Writes<br>Average<br>Bytes |
| Instance4720.1     | 3.312                                                    | 0.000 | 419.166 | 0.000                  | 262144.000                   | 0.000    | 0.000                                            | 0.000                                             | 0.000 | 0.000      | 0.000            | 0.000                                 |
| Instance4720.2     | 3.557                                                    | 0.000 | 413.895 | 0.000                  | 262144.000                   | 0.000    | 0.000                                            | 0.000                                             | 0.000 | 0.000      | 0.000            | 0.000                                 |
| Instance4720.3     | 3.542                                                    | 0.000 | 414.183 | 0.000                  | 262144.000                   | 0.000    | 0.000                                            | 0.000                                             | 0.000 | 0.000      | 0.000            | 0.000                                 |
| Instance4720.4     | 3.610                                                    | 0.000 | 397.875 | 0.000                  | 262144.000                   | 0.000    | 0.000                                            | 0.000                                             | 0.000 | 0.000      | 0.000            | 0.000                                 |
| Instance4720.5     | 5.403                                                    | 0.000 | 400.037 | 0.000                  | 262144.000                   | 0.000    | 0.000                                            | 0.000                                             | 0.000 | 0.000      | 0.000            | 0.000                                 |
| Instance4720.6     | 5.473                                                    | 0.000 | 391.480 | 0.000                  | 262144.000                   | 0.000    | 0.000                                            | 0.000                                             | 0.000 | 0.000      | 0.000            | 0.000                                 |
| Instance4720.7     | 5.573                                                    | 0.000 | 389.084 | 0.000                  | 262144.000                   | 0.000    | 0.000                                            | 0.000                                             | 0.000 | 0.000      | 0.000            | 0.000                                 |
| Instance4720.8     | 5.762                                                    | 0.000 | 382.771 | 0.000                  | 262144.000                   | 0.000    | 0.000                                            | 0.000                                             | 0.000 | 0.000      | 0.000            | 0.000                                 |

# Host System Performance-

| Tiose System Communica |                                                                               |                                                                                                    |  |  |  |  |  |  |  |  |
|------------------------|-------------------------------------------------------------------------------|----------------------------------------------------------------------------------------------------|--|--|--|--|--|--|--|--|
| Average                | Minimum                                                                       | Maximum                                                                                                    |  |  |  |  |  |  |  |  |
| 0.988                  | 0.019                                                                         | 1.405                                                                                                    |  |  |  |  |  |  |  |  |
| 29844.804              | 29819.000                                                                     | 29853.000                                                                                                    |  |  |  |  |  |  |  |  |
| 16609942.337           | 16609371.000                                                                  | 16610131.000                                                                                                    |  |  |  |  |  |  |  |  |
| 0.000                  | 0.000                                                                         | 0.000                                                                                                    |  |  |  |  |  |  |  |  |
| 216558473.143          | 216494080.000                                                                 | 216600576.000                                                                                                    |  |  |  |  |  |  |  |  |
| 180771081.143          | 180682752.000                                                                 | 180899840.000                                                                                                    |  |  |  |  |  |  |  |  |
| 0.000                  | 0.000                                                                         | 0.000                                                                                                    |  |  |  |  |  |  |  |  |
|                        | 0.988<br>29844.804<br>16609942.337<br>0.000<br>216558473.143<br>180771081.143 | 0.988     0.019       29844.804     29819.000       16609942.337     16609371.000       0.000     0.000       216558473.143     216494080.000       180771081.143     180682752.000 |  |  |  |  |  |  |  |  |

# Test Log-

Post Log

8/22/2015 4:26:02 PM -- Preparing for testing ...

8/22/2015 4:26:10 PM -- Attaching databases ...

8/22/2015 4:26:10 PM -- Attaching databases ...

8/22/2015 4:26:10 PM -- Preparations for testing are complete.

8/22/2015 4:26:18 PM -- Performance logging started (interval: 30000 ms).

8/22/2015 4:26:18 PM -- Backing up databases ...

8/22/2015 8:10:33 PM -- Performance logging has ended.

8/22/2015 8:10:33 PM -- Instance4720.1 (100% processed), Instance4720.2 (100% processed), Instance4720.3 (100% processed), Instance4720.5 (100% processed), Instance4720.7 (100% processed) and Instance4720.8 (100% processed) and Instance4720.8 (100% processed) and Instance47

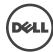

| <ul><li>Data</li></ul> | base | Backu | n Stati | stics - A | ιII. |
|------------------------|------|-------|---------|-----------|------|
|                        |      |       |         |           |      |

| Database Instance | Database Size (MBytes) | Elapsed Backup Time | MBytes Transferred/sec |
|-------------------|------------------------|---------------------|------------------------|
| Instance4312.1    | 1285520.03             | 03:31:22            | 101.36                 |
| Instance4312.2    | 1285496.03             | 03:33:10            | 100.50                 |
| Instance4312.3    | 1285504.03             | 03:39:57            | 97.40                  |
| Instance4312.4    | 1285512.03             | 03:33:10            | 100.50                 |
| Instance4312.5    | 1285496.03             | 03:45:51            | 94.86                  |
| Instance4312.6    | 1285512.03             | 03:49:46            | 93.24                  |
| Instance4312.7    | 1285504.03             | 03:52:01            | 92.34                  |
| Instance4312.8    | 1285520.03             | 03:52:59            | 91.96                  |
| Avg               |                        |                     | 96.52                  |
| Sum               |                        |                     | 772.17                 |

# Jetstress System Parameters

Thread Count 13 Minimum Database Cache 256.0 MB Maximum Database Cache 2048.0 MB **Insert Operations** 40% **Delete Operations** 20% Replace Operations 5% **Read Operations** 35% **Lazy Commits** 70%

# -Database Configuration-

Instance4312.1 Log path: C:\Users\Administrator\Desktop\Volume2\log1

Database: C:\Users\Administrator\Desktop\Volume1\db1\Jetstress001001.edb

Instance4312.2 Log path: C:\Users\Administrator\Desktop\Volume2\log2

Database: C:\Users\Administrator\Desktop\Volume1\db2\Jetstress002001.edb

Instance4312.3 Log path: C:\Users\Administrator\Desktop\Volume2\log3

Database: C:\Users\Administrator\Desktop\Volume1\db3\Jetstress003001.edb

 $\textbf{Instance 4312.4} \ \, \textbf{Log path: C:\Users\Administrator\Desktop\Volume 2\log 4}$ 

Database: C:\Users\Administrator\Desktop\Volume1\db4\Jetstress004001.edb

Instance4312.5 Log path: C:\Users\Administrator\Desktop\Volume1\log5

Database: C:\Users\Administrator\Desktop\Volume2\db5\Jetstress005001.edb

Instance4312.8 Log path: C:\Users\Administrator\Desktop\Volume1\log8

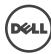

# -Transactional I/O Performance

| Database ==><br>Instances | I/O<br>Database<br>Reads<br>Average<br>Latency<br>(msec) | Database | Database | Database<br>Writes/sec | Average    | Database | Average<br>Latency | Writes |       | Writes/sec | Average | Writes |
|---------------------------|----------------------------------------------------------|----------|----------|------------------------|------------|----------|--------------------|--------|-------|------------|---------|--------|
| Instance4312.1            | 3.308                                                    | 0.000    | 405.508  | 0.000                  | 262144.000 | 0.000    | 0.000              | 0.000  | 0.000 | 0.000      | 0.000   | 0.000  |
| Instance4312.2            | 3.178                                                    | 0.000    | 402.417  | 0.000                  | 262144.000 | 0.000    | 0.000              | 0.000  | 0.000 | 0.000      | 0.000   | 0.000  |
| Instance4312.3            | 3.320                                                    | 0.000    | 389.956  | 0.000                  | 262144.000 | 0.000    | 0.000              | 0.000  | 0.000 | 0.000      | 0.000   | 0.000  |
| Instance4312.4            | 3.132                                                    | 0.000    | 402.703  | 0.000                  | 262144.000 | 0.000    | 0.000              | 0.000  | 0.000 | 0.000      | 0.000   | 0.000  |
| Instance4312.5            | 5.628                                                    | 0.000    | 379.486  | 0.000                  | 262144.000 | 0.000    | 0.000              | 0.000  | 0.000 | 0.000      | 0.000   | 0.000  |
| Instance4312.6            | 6.011                                                    | 0.000    | 372.819  | 0.000                  | 262144.000 | 0.000    | 0.000              | 0.000  | 0.000 | 0.000      | 0.000   | 0.000  |
| Instance4312.7            | 5.571                                                    | 0.000    | 369.336  | 0.000                  | 262144.000 | 0.000    | 0.000              | 0.000  | 0.000 | 0.000      | 0.000   | 0.000  |
| Instance4312.8            | 5.888                                                    | 0.000    | 366.877  | 0.000                  | 262144.000 | 0.000    | 0.000              | 0.000  | 0.000 | 0.000      | 0.000   | 0.000  |

# -Host System Performance-

| Average       | Minimum                                                                       | Maximum                                                                                                    |
|---------------|-------------------------------------------------------------------------------|----------------------------------------------------------------------------------------------------|
| 1.959         | 1.301                                                                         | 3.273                                                                                                    |
| 29797.133     | 29742.000                                                                     | 29808.000                                                                                                    |
| 16599980.256  | 16599459.000                                                                  | 16600304.000                                                                                                    |
| 0.000         | 0.000                                                                         | 0.000                                                                                                    |
| 241484489.497 | 241377280.000                                                                 | 241590272.000                                                                                                    |
| 195472967.570 | 195411968.000                                                                 | 195694592.000                                                                                                    |
| 0.000         | 0.000                                                                         | 0.000                                                                                                    |
|               | 1.959<br>29797.133<br>16599980.256<br>0.000<br>241484489.497<br>195472967.570 | 1.959 1.301<br>29797.133 29742.000<br>16599980.256 16599459.000<br>0.000 0.000<br>241484489.497 241377280.000<br>195472967.570 195411968.000 |

# Test Log

| Processed | Processed | Processed | Processed | Processed | Processed | Processed | Processed | Processed | Processed | Processed | Processed | Processed | Processed | Processed | Processed | Processed | Processed | Processed | Processed | Processed | Processed | Processed | Processed | Processed | Processed | Processed | Processed | Processed | Processed | Processed | Processed | Processed | Processed | Processed | Processed | Processed | Processed | Processed | Processed | Processed | Processed | Processed | Processed | Processed | Processed | Processed | Processed | Processed | Processed | Processed | Processed | Processed | Processed | Processed | Processed | Processed | Processed | Processed | Processed | Processed | Processed | Processed | Processed | Processed | Processed | Processed | Processed | Processed | Processed | Processed | Processed | Processed | Processed | Processed | Processed | Processed | Processed | Processed | Processed | Processed | Processed | Processed | Processed | Processed | Processed | Processed | Processed | Processed | Processed | Processed | Processed | Processed | Processed | Processed | Processed | Processed | Processed | Processed | Processed | Processed | Processed | Processed | Processed | Processed | Processed | Processed | Processed | Processed | Processed | Processed | Processed | Processed | Processed | Processed | Processed | Processed | Processed | Processed | Processed | Processed | Processed | Processed | Processed | Processed | Processed | Processed | Processed | Processed | Processed | Processed | Processed | Processed | Processed | Processed | Processed | Processed | Processed | Processed | Processed | Processed | Processed | Processed | Processed | Processed | Processed | Processed | Processed | Processed | Processed | Processed | Processed | Processed | Processed | Processed | Processed | Processed | Processed | Processed | Processed | Processed | Processed | Processed | Processed | Processed | Processed | Processed | Processed | Processed | Processed | Proc

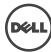

# Recovery testing

# Server 1

# Database Sizing and Throughput

Achieved Transactional I/O per Second 744.613 Target Transactional I/O per Second 600

Initial Database Size (bytes) 10786751643648 10788664246272 Final Database Size (bytes) Database Files (Count)

### Jetstress System Parameters

Thread Count Minimum Database Cache 256.0 MB Maximum Database Cache 2048.0 MB **Insert Operations** 40% 20% **Delete Operations** Replace Operations **Read Operations** 35% **Lazy Commits** 70%

Instance5308.1 Log path: C:\Users\Administrator\Desktop\Volume2\log1
Database: C:\Users\Administrator\Desktop\Volume1\db1\Jetstress001001.edb

Instance5308.2 Log path: C:\Users\Administrator\Desktop\Volume2\\og2 Database: C:\Users\Administrator\Desktop\Volume1\db2\Jetstress002001.edb

Instance5308.3 Log path: C:\Users\Administrator\Desktop\Volume2\log3
Database: C:\Users\Administrator\Desktop\Volume1\db3\Jetstress003001.edb

Instance5308.5 Log path: C:\Users\Administrator\Desktop\Volume1\log5 Database: C:\Users\Administrator\Desktop\Volume2\db5\Jetstress005001.edb

 $\label{log:log_log_log_log} \begin{tabular}{ll} Instance 5308.6 Log path: C:\Users\Administrator\Desktop\Volume 1\log 6 \\ Database: C:\Users\Administrator\Desktop\Volume 2\log 6\log 6001.edb \\ \end{tabular}$ 

Instance5308.7 Log path: C:\Users\Administrator\Desktop\Volume1\log7 Database: C:\Users\Administrator\Desktop\Volume2\db7\Jetstress007001.edb

Instance5308.8 Log path: C:\Users\Administrator\Desktop\Volume1\log8 Database: C:\Users\Administrator\Desktop\Volume2\db8\Jetstress008001.edb

# -Transactional I/O Performance

| Database ==><br>Instances | Reads<br>Average | Writes |        | Database<br>Writes/sec | Database<br>Reads<br>Average | Database  | Reads<br>Average |       |       | Writes/sec | Average | I/O Log<br>Writes<br>Average<br>Bytes |
|---------------------------|------------------|--------|--------|------------------------|------------------------------|-----------|------------------|-------|-------|------------|---------|---------------------------------------|
| Instance5308.1            | 13.240           | 2.683  | 64.372 | 28.777                 | 32768.000                    | 34445.040 | 0.000            | 0.667 | 0.000 | 6.841      | 0.000   | 20308.082                             |
| Instance5308.2            | 12.930           | 2.860  | 64.597 | 28.765                 | 32768.000                    | 34444.933 | 0.000            | 0.672 | 0.000 | 6.764      | 0.000   | 20250.428                             |
| Instance5308.3            | 12.512           | 3.062  | 64.124 | 28.225                 | 32768.000                    | 34458.347 | 0.000            | 0.667 | 0.000 | 6.708      | 0.000   | 20329.835                             |
| Instance5308.4            | 12.717           | 2.918  | 64.409 | 28.708                 | 32768.000                    | 34464.314 | 0.000            | 0.664 | 0.000 | 6.842      | 0.000   | 20138.944                             |
| Instance5308.5            | 12.224           | 2.707  | 64.200 | 28.660                 | 32768.000                    | 34482.560 | 0.000            | 0.659 | 0.000 | 6.818      | 0.000   | 20321.810                             |
| Instance5308.6            | 12.060           | 2.985  | 64.278 | 28.755                 | 32768.000                    | 34496.703 | 0.000            | 0.658 | 0.000 | 6.785      | 0.000   | 20461.090                             |
| Instance5308.7            | 11.927           | 3.191  | 64.457 | 28.778                 | 32768.000                    | 34465.982 | 0.000            | 0.662 | 0.000 | 6.769      | 0.000   | 20444.056                             |
| Instance5308.8            | 11.849           | 2.970  | 64.586 | 28.922                 | 32768.000                    | 34431.525 | 0.000            | 0.658 | 0.000 | 6.811      | 0.000   | 20231.836                             |

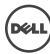

### ost System Performance Counter Minimum Average % Processor Time 0.615 0.406 1.663 Available MBvtes 31535.227 31479.000 33327.000 16624740.000 Free System Page Table Entries 16625304.436 16625588.000 Transition Pages RePurposed/sec 0.000 0.000 0.000 **Pool Nonpaged Bytes** 205833184.000 204759040.000 206131200.000 194621744.000 194502656.000 194703360.000 Pool Paged Bytes Database Page Fault Stalls/sec 0.000 0.000 0.000

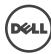

# Database Sizing and Throughput

Achieved Transactional I/O per Second 805.657

Target Transactional I/O per Second 600

Initial Database Size (bytes) 10793504473088 Final Database Size (bytes) 10795425464320

Database Files (Count)

# Jetstress System Parameters

Thread Count Minimum Database Cache 256.0 MB Maximum Database Cache 2048.0 MB 40% Insert Operations Delete Operations **Replace Operations** 5% Read Operations 35% Lazy Commits 70%

# -Database Configuration

Instance2556.1 Log path: C:\Users\Administrator\Desktop\Volume2\log1 Database: C:\Users\Administrator\Desktop\Volume1\db1\Jetstress001001.edb

 $\label{log:log_log_log_log_log} \begin{tabular}{ll} Instance 2556.2 & Log path: $C:\Users\Administrator\Desktop\Volume 1\db2\Jetstress 002001.edb \\ Database: $C:\Users\Administrator\Desktop\Volume 1\db2\Jetstress 002001.edb \\ \end{tabular}$ 

 $\label{log:log_log_log_log_log} \begin{tabular}{ll} Instance 2556.5 Log path: $C:\Users\Administrator\Desktop\Volume 1\log 5 \\ Database: $C:\Users\Administrator\Desktop\Volume 2\log 5\log 5001.edb \\ \end{tabular}$ 

# Transactional I/O Performance

| Database ==><br>Instances |        | Writes | Database | Database<br>Writes/sec | Reads<br>Average | Database<br>Writes<br>Average | I/O Log<br>Reads<br>Average<br>Latency<br>(msec) |       |       | Writes/sec | Average | Writes    |
|---------------------------|--------|--------|----------|------------------------|------------------|-------------------------------|--------------------------------------------------|-------|-------|------------|---------|-----------|
| Instance2556.1            | , , ,  | . ,    | 69.721   |                        | ,                | ,                             | 0.000                                            | . ,   | 0.000 | 7.402      | 0.000   | 20281.426 |
| Instance2556.2            | 11.623 | 2.376  | 69.494   | 31.021                 | 32768.000        | 34422.040                     | 0.000                                            | 0.575 | 0.000 | 7.400      | 0.000   | 20298.45  |
| Instance2556.3            | 11.595 | 2.543  | 69.380   | 30.914                 | 32768.000        | 34414.718                     | 0.000                                            | 0.582 | 0.000 | 7.291      | 0.000   | 20556.73  |
| Instance2556.4            | 11.503 | 2.392  | 69.747   | 30.806                 | 32768.000        | 34387.577                     | 0.000                                            | 0.580 | 0.000 | 7.218      | 0.000   | 20367.04  |
| Instance2556.5            | 11.465 | 2.682  | 70.026   | 31.258                 | 32768.000        | 34373.283                     | 0.000                                            | 0.546 | 0.000 | 7.347      | 0.000   | 20177.419 |
| Instance2556.6            | 11.455 | 2.446  | 69.614   | 31.097                 | 32768.000        | 34395.438                     | 0.000                                            | 0.545 | 0.000 | 7.338      | 0.000   | 20373.194 |
| Instance2556.7            | 11.475 | 2.761  | 69.821   | 31.169                 | 32768.000        | 34385.922                     | 0.000                                            | 0.548 | 0.000 | 7.379      | 0.000   | 20260.245 |
| Instance2556.8            | 11.433 | 2.645  | 69.634   | 30,708                 | 32768,000        | 34381.042                     | 0.000                                            | 0.547 | 0.000 | 7.250      | 0.000   | 20182.251 |

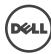

### Host System Performance Maximum Counter Minimum Average % Processor Time 0.350 0.080 0.948 Available MBytes 27878.477 27823.000 29669.000 Free System Page Table Entries 16611467.136 16610915.000 16611738.000 Transition Pages RePurposed/sec 0.000 0.000 0.000 **Pool Nonpaged Bytes** 167601387.649 166690816.000 167751680.000 108353621.690 108306432.000 108494848.000 Pool Paged Bytes Database Page Fault Stalls/sec 0.000 0.000 0.000

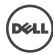

# Database Sizing and Throughput

Achieved Transactional I/O per Second 792.304

Target Transactional I/O per Second 600
Initial Database Size (bytes) 1079 10792648835072 Final Database Size (bytes) 10794544660480

Database Files (Count)

# Jetstress System Parameters

Thread Count Minimum Database Cache 256.0 MB Maximum Database Cache 2048.0 MB 40% Insert Operations **Delete Operations** 20% **Replace Operations** 5% Read Operations Lazy Commits 35% 70%

# -Database Configuration

 $\label{log1} \textbf{Instance3904.1} \ \ \text{Log path: $C:\Users\Administrator\Desktop\Volume2\log1} \\ \ \ \text{Database: $C:\Users\Administrator\Desktop\Volume1\db1\Jetstress001001.edb}$ 

 $\label{log:log_log_log_log_log} \begin{tabular}{ll} Instance 3904.2 Log path: $C:\Users\Administrator\Desktop\Volume1\db2\Jetstress 002001.edb \\ Database: $C:\Users\Administrator\Desktop\Volume1\db2\Jetstress 002001.edb \\ \end{tabular}$ 

Instance3904.3 Log path: C:\Users\Administrator\Desktop\Volume2\\og3 Database: C:\Users\Administrator\Desktop\Volume1\db3\Jetstress003001.edb

 $\label{logamu} \textbf{Instance3904.4} \ \ \text{Log path: C:\Users\Administrator\Desktop\Volume2\og4} \\ \ \ \ \text{Database: C:\Users\Administrator\Desktop\Volume1\db4\Jetstress004001.edb}$ 

 $\label{log:log_path: C:\Users\Administrator\Desktop\Volume1\log5} \\ Database: C:\Users\Administrator\Desktop\Volume2\db5\Jetstress005001.edb$ 

Instance3904.7 Log path: C:\Users\Administrator\Desktop\Volume1\log7 Database: C:\Users\Administrator\Desktop\Volume2\db7\Jetstress007001.edb

 $\label{log:log-potential} \textbf{Instance3904.8} \ \ Log \ path: C:\Users\Administrator\Desktop\Volume1\log8 \\ Database: C:\Users\Administrator\Desktop\Volume2\db8\Jetstress008001.edb$ 

# Transactional I/O Performance-

| Database ==><br>Instances | Reads<br>Average<br>Latency | Writes | Database | Database<br>Writes/sec | Database<br>Reads<br>Average | Database<br>Writes<br>Average | Reads<br>Average<br>Latency |       |       | Writes/sec | Average | I/O Log<br>Writes<br>Average<br>Bytes |
|---------------------------|-----------------------------|--------|----------|------------------------|------------------------------|-------------------------------|-----------------------------|-------|-------|------------|---------|---------------------------------------|
| Instance3904.1            | 11.544                      | 3.002  | 68.222   | 30.277                 | 32768.000                    | 34415.521                     | 0.000                       | 0.587 | 0.000 | 7.192      | 0.000   | 20496.703                             |
| Instance3904.2            | 11.576                      | 3.446  | 68.663   | 30.799                 | 32768.000                    | 34384.620                     | 0.000                       | 0.586 | 0.000 | 7.192      | 0.000   | 20519.912                             |
| Instance3904.3            | 11.594                      | 3.727  | 68.424   | 30.533                 | 32768.000                    | 34422.149                     | 0.000                       | 0.587 | 0.000 | 7.211      | 0.000   | 20410.716                             |
| Instance3904.4            | 11.589                      | 3.373  | 68.407   | 30.689                 | 32768.000                    | 34411.554                     | 0.000                       | 0.585 | 0.000 | 7.225      | 0.000   | 20448.292                             |
| Instance3904.5            | 11.744                      | 3.270  | 68.710   | 30.845                 | 32768.000                    | 34391.728                     | 0.000                       | 0.587 | 0.000 | 7.243      | 0.000   | 20345.957                             |
| Instance3904.6            | 11.806                      | 3.666  | 68.107   | 30.337                 | 32768.000                    | 34426.767                     | 0.000                       | 0.586 | 0.000 | 7.185      | 0.000   | 20571.591                             |
| Instance3904.7            | 11.857                      | 3.891  | 68.300   | 30.569                 | 32768.000                    | 34426.706                     | 0.000                       | 0.587 | 0.000 | 7.259      | 0.000   | 20411.370                             |
| Instance3904.8            | 11.914                      | 3.562  | 68.625   | 30.799                 | 32768.000                    | 34402.730                     | 0.000                       | 0.590 | 0.000 | 7.261      | 0.000   | 20342.839                             |
|                           |                             |        |          |                        |                              |                               |                             |       |       |            |         |                                       |

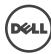

### Host System Performance Counter Minimum Maximum Average % Processor Time 0.303 0.531 0.149 Available MBvtes 27722.523 27679.000 29510.000 Free System Page Table Entries 16609830.761 16609442.000 16610036.000 Transition Pages RePurposed/sec 0.000 0.000 0.000 **Pool Nonpaged Bytes** 217184582.992 216526848.000 217350144.000 Pool Paged Bytes 180812610.689 180690944.000 180883456.000 0.000 Database Page Fault Stalls/sec 0.000 0.000

# Test Log 8/23/2015 3:02:41 PM -- Preparing for testing ... 8/23/2015 3:02:49 PM -- Paraparisons for testing are complete. 8/23/2015 3:02:49 PM -- Databases ... 8/23/2015 3:02:49 PM -- Database cache settings: (minimum: 256.0 MB, maximum: 2.0 GB) 8/23/2015 3:02:49 PM -- Database cache settings: (minimum: 256.0 MB, maximum: 2.0 GB) 8/23/2015 3:02:49 PM -- Database read latency thresholds: (severage: 10 msc/vmtc, maximum: 100 msc/vmtc) 8/23/2015 3:02:57 PM -- Log wine latency thresholds: (severage: 20 msc/vmtc, maximum: 100 msc/vmtc) 8/23/2015 3:02:57 PM -- Log wine latency thresholds: (severage: 10 msc/vmtc, maximum: 100 msc/vmtc) 8/23/2015 3:02:57 PM -- Log wine latency thresholds: (severage: 10 msc/vmtc, maximum: 100 msc/vmtc) 8/23/2015 3:02:58 PM -- Performance logging started (interval: 15000 ms). 8/23/2015 3:02:58 PM -- Performance logging started (interval: 15000 ms). 8/23/2015 5:02:15 PM -- Citylusers Administrator/Desktop/Volume2/Vog2 (100.2% generated). 8/23/2015 5:02:15 PM -- Citylusers Administrator/Desktop/Volume2/Vog2 (100.2% generated). 8/23/2015 5:02:10 PM -- Performance logging in sended. 8/23/2015 5:02:10 PM -- Performance logging shared (interval: 15000 ms). 8/23/2015 5:02:10 PM -- Performance logging shared (interval: 15000 ms). 8/23/2015 5:02:10 PM -- Performance logging shared (interval: 15000 ms). 8/23/2015 5:02:10 PM -- Performance logging shared (interval: 15000 ms). 8/23/2015 5:02:10 PM -- Performance logging shared (interval: 15000 ms). 8/23/2015 5:02:10 PM -- Performance logging shared (interval: 15000 ms). 8/23/2015 5:02:10 PM -- Performance logging shared (interval: 15000 ms). 8/23/2015 5:02:10 PM -- Performance logging shared. 8/23/2015 5:02:10 PM -- Performance logging shared. 8/23/2015 5:02:10 PM -- Performance logging shared. 8/23/2015 5:02:10 PM -- Performance logging shared. 8/23/2015 5:02:10 PM -- Performance logging shared. 8/23/2015 5:02:10 PM -- Instance3904.2 to so flow shared. 8/23/2015 5:02:10 PM -- Instance3904.2 to so flow shared. 8/23/2015 5:02:10 PM -- Instance3904.2

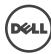

# Database Sizing and Throughput

Achieved Transactional I/O per Second 720.4

Target Transactional I/O per Second 600
Initial Database Size (bytes) 1078 10783689801728 10785602404352 Final Database Size (bytes)

Database Files (Count)

Thread Count 13 Minimum Database Cache 256.0 MB Maximum Database Cache 2048.0 MB Insert Operations Delete Operations 20% Replace Operations Read Operations Lazy Commits 35%

Instance4480.1 Log path: C:\Users\Administrator\Desktop\Volume2\log1 Database: C:\Users\Administrator\Desktop\Volume1\db1\Jetstress001001.edb

 $\label{log:log2} \textbf{Instance4480.2} \ \ Log \ path: C:\Users\Administrator\Desktop\Volume2\log2\\ Database: C:\Users\Administrator\Desktop\Volume1\db2\Jetstress002001.edb$ 

Instance4480.3 Log path: C:\Users\Administrator\Desktop\Volume2\log3
Database: C:\Users\Administrator\Desktop\Volume1\db3\Jetstress003001.edb

 $\label{log:log_log_log_log_log} \begin{tabular}{ll} Instance 4480.5 & Log path: $C:\Users\Administrator\Desktop\Volume2\db5\Jetstress 005001.edb \\ Database: $C:\Users\Administrator\Desktop\Volume2\db5\Jetstress 005001.edb \\ \end{tabular}$ 

Instance4480.6 Log path: C:\Users\Administrator\Desktop\Volume1\log6 Database: C:\Users\Administrator\Desktop\Volume2\db6\Jetstress006001.edb

 $\label{log:log_path: C:\Users\Administrator\Desktop\Volume1\log7} \\ Database: C:\Users\Administrator\Desktop\Volume2\db7\Jetstress007001.edb$ 

 $\label{log:log_log_log_log_log} \textbf{Instance4480.8} \ \, \text{Log path: C:\Users\Administrator\Desktop\Volume2\log8} \\ \text{Database: C:\Users\Administrator\Desktop\Volume2\log8} \\ \text{Database: C:\Users\Administrator\Desktop\Volume2\log8} \\ \text{Database: C:\Users\Administrator\Desktop\Volume2\log8} \\ \text{Database: C:\Users\Administrator\Desktop\Volume2\log8} \\ \text{Database: C:\Users\Administrator\Desktop\Volume2\log8} \\ \text{Database: C:\Users\Administrator\Desktop\Volume2\log8} \\ \text{Database: C:\Users\Administrator\Desktop\Volume2\log8} \\ \text{Database: C:\Users\Administrator\Desktop\Volume2\log8} \\ \text{Database: C:\Users\Administrator\Desktop\Volume2\log8} \\ \text{Database: C:\Users\Administrator\Desktop\Volume2\log8} \\ \text{Database: C:\Users\Administrator\Desktop\Volume2\log8} \\ \text{Database: C:\Users\Administrator\Desktop\Volume2\log8} \\ \text{Database: C:\Users\Administrator\Desktop\Volume2\log8} \\ \text{Database: C:\Users\Administrator\Desktop\Users} \\ \text{Database: C:\Users\Administrator\Desktop\Users} \\ \text{Database: C:\Users\Administrator\Users} \\ \text{Database: C:\Users\Administrator\Users} \\ \text{Database: C:\Users\Administrator\Users} \\ \text{Database: C:\Users\Administrator\Users} \\ \text{Database: C:\Users\Administrator\Users} \\ \text{Database: C:\Users\Administrator\Users} \\ \text{Database: C:\$ 

| Transactional 1/0 | Citorinance                                     |                |        |                        |                  |           |                    |                                                |       |            |         |                                       |
|-------------------|-------------------------------------------------|----------------|--------|------------------------|------------------|-----------|--------------------|------------------------------------------------|-------|------------|---------|---------------------------------------|
| Database ==>      | I/O Database<br>Reads Average<br>Latency (msec) | Writes Average |        | Database<br>Writes/sec | Reads<br>Average | Writes    | Average<br>Latency | I/O Log Writes<br>Average<br>Latency<br>(msec) |       | Writes/sec | Average | I/O Log<br>Writes<br>Average<br>Bytes |
| Instance4480.1    | 12.115                                          | 2.793          | 62.098 | 27.479                 | 32768.000        | 34523.434 | 0.000              | 0.654                                          | 0.000 | 6.521      | 0.000   | 20422.190                             |
| Instance4480.2    | 12.259                                          | 2.728          | 62.305 | 27.692                 | 32768.000        | 34492.319 | 0.000              | 0.663                                          | 0.000 | 6.537      | 0.000   | 20486.808                             |
| Instance4480.3    | 12.529                                          | 2.966          | 62.288 | 27.548                 | 32768.000        | 34506.461 | 0.000              | 0.683                                          | 0.000 | 6.534      | 0.000   | 20363.128                             |
| Instance4480.4    | 12.390                                          | 2.930          | 62.279 | 27.567                 | 32768.000        | 34483.743 | 0.000              | 0.679                                          | 0.000 | 6.526      | 0.000   | 20285.913                             |
| Instance4480.5    | 13.006                                          | 2.549          | 62.210 | 27.821                 | 32768.000        | 34510.718 | 0.000              | 0.661                                          | 0.000 | 6.582      | 0.000   | 20400.816                             |
| Instance4480.6    | 13.249                                          | 2.874          | 62.424 | 27.775                 | 32768.000        | 34484.034 | 0.000              | 0.664                                          | 0.000 | 6.560      | 0.000   | 20276.285                             |
| Instance4480.7    | 13.491                                          | 2.938          | 62.619 | 28.126                 | 32768.000        | 34482.753 | 0.000              | 0.651                                          | 0.000 | 6.653      | 0.000   | 20270.370                             |
| Instance4480.8    | 13.830                                          | 2.759          | 62.279 | 27.891                 | 32768.000        | 34505.227 | 0.000              | 0.675                                          | 0.000 | 6.647      | 0.000   | 20305.395                             |

# Host System Performance

| Ι. | iout o / ottom i di ionimanico  |               |               |               |
|----|---------------------------------|---------------|---------------|---------------|
| (  | Counter                         | Average       | Minimum       | Maximum       |
| •  | % Processor Time                | 0.722         | 0.490         | 1.962         |
| 1  | Available MBytes                | 27665.626     | 27609.000     | 29466.000     |
| -  | Free System Page Table Entries  | 16599885.607  | 16599396.000  | 16600195.000  |
| 1  | Transition Pages RePurposed/sec | 0.000         | 0.000         | 0.000         |
|    | Pool Nonpaged Bytes             | 241919506.459 | 241491968.000 | 242147328.000 |
| 1  | Pool Paged Bytes                | 195418473.412 | 195342336.000 | 195530752.000 |
| -  | Database Page Fault Stalls/sec  | 0.000         | 0.000         | 0.000         |
|    |                                 |               |               |               |

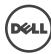

```
Test Log

8/23/2013 302:35 PM - Preparing for testing ...
8/23/2013 302:35 PM - Attaching databases ...
8/23/2013 PM - Preparing for testing an complete.
8/23/2013 PM - Preparing for testing an complete.
8/23/2013 PM - Preparing for testing and complete.
8/23/2013 PM - Preparing for testing and complete.
8/23/2013 PM - Preparing for testing and complete.
8/23/2013 PM - Preparing for testing and complete.
8/23/2013 PM - Preparing for testing and complete.
8/23/2013 PM - Preparing for testing and complete.
8/23/2013 PM - Preparing for testing and complete.
8/23/2013 PM - Preparing for testing and complete.
8/23/2013 PM - Preparing for testing and complete.
8/23/2013 PM - Preparing for testing and complete.
8/23/2013 PM - Preparing for testing and complete.
8/23/2013 PM - Preparing for testing and complete.
8/23/2013 PM - Preparing for testing and complete.
8/23/2013 PM - Preparing for testing and complete.
8/23/2013 PM - Preparing for testing and complete.
8/23/2013 PM - Preparing for testing and complete.
8/23/2013 PM - Preparing for testing and complete.
8/23/2013 PM - Preparing for testing and complete.
8/23/2013 PM - Preparing legister.
8/23/2013 PM - Preparing legister.
8/23/2013 PM - Preparing legister.
8/23/2013 PM - Preparing legister.
8/23/2013 PM - Preparing legister.
8/23/2013 PM - Preparing legister.
8/23/2013 PM - Preparing legister.
8/23/2013 PM - Preparing legister.
8/23/2013 PM - Preparing legister.
8/23/2013 PM - Preparing legister.
8/23/2013 PM - Preparing legister.
8/23/2013 PM - Preparing legister.
8/23/2013 PM - Preparing legister.
8/23/2013 PM - Preparing legister.
8/23/2013 PM - Preparing legister.
8/23/2013 PM - Preparing legister.
8/23/2013 PM - Preparing legister.
8/23/2013 PM - Preparing legister.
8/23/2013 PM - Preparing legister.
8/23/2013 PM - Preparing legister.
8/23/2013 PM - Preparing legister.
8/23/2013 PM - Preparing legister.
8/23/2013 PM - Preparing legister.
8/23/2013 PM - Preparing legister.
8/23/2013 PM - Preparing legister.
8/23/2013 PM - Preparing legister.
8/23/2013 PM -
```

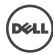